## Laboratório de Programação com Games

#### Professor:

Anselmo Montenegro www.ic.uff.br/~anselmo

#### Conteúdo:

 - Conceitos de programação com Python

#### **Roteiro**

- **Introdução**
- O conceito de algoritmos
- A Linguagem Python
- Representando e manipulando dados: literais, variáveis e expressões
- Entrada e saída de dados
- Tomando decisões: estruturas de seleção
- Repetindo comandos: estrutura de repetição
- Agregando valores: listas/arrays
- Um primeiro nível de modularização: funções
- Um exemplo de jogo com interface textual

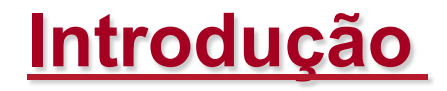

- Um computador é uma dispositivo eletrônico capaz de resolver problemas e realizar diferentes tarefas sequencialmente ou concomitantemente
- Atualmente os computadores são ubíquos, estando presente em quase todas as tarefas e atividades que realizamos
- Encontramos o uso dos computadores não somente em sistemas de informação, mas também como parte integrante de automóveis, celulares, TVs, etc.

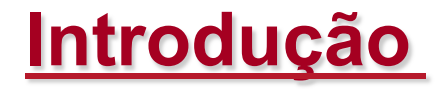

- Para realizar qualquer tarefa ou resolver um problema, um computador recebe como entrada um conjunto de dados sobre os quais são aplicados um conjunto de operações bem definidas
- Os dados são parte da descrição do problema que se deseja resolver ou tarefa que se deseja realizar

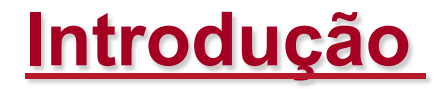

- O processamento dos dados ocorre quando são aplicadas as operações sobre os dados com fins de obter algum resultado
- Tarefas complexas nada mais são que uma combinação apropriada de uma sequencia bem definida de operações, aplicadas aos dados de entrada

- Uma das funções do computador é essencialmente resolver problemas
- Um problema é descrito por um enunciado que relaciona um conjunto de dados de entrada com um conjunto de dados de saída, a resposta do problema
- Exemplo: Dado uma sequencia de inteiros de 1 a 10, onde os números encontram-se em posição arbitrária, colocá-los em ordem crescente

- Resolver um problema consiste em encontrar uma relação entre os dados de entrada e os dados de saída que satisfaça o enunciado
- Esta relação pode ser modelada como uma função

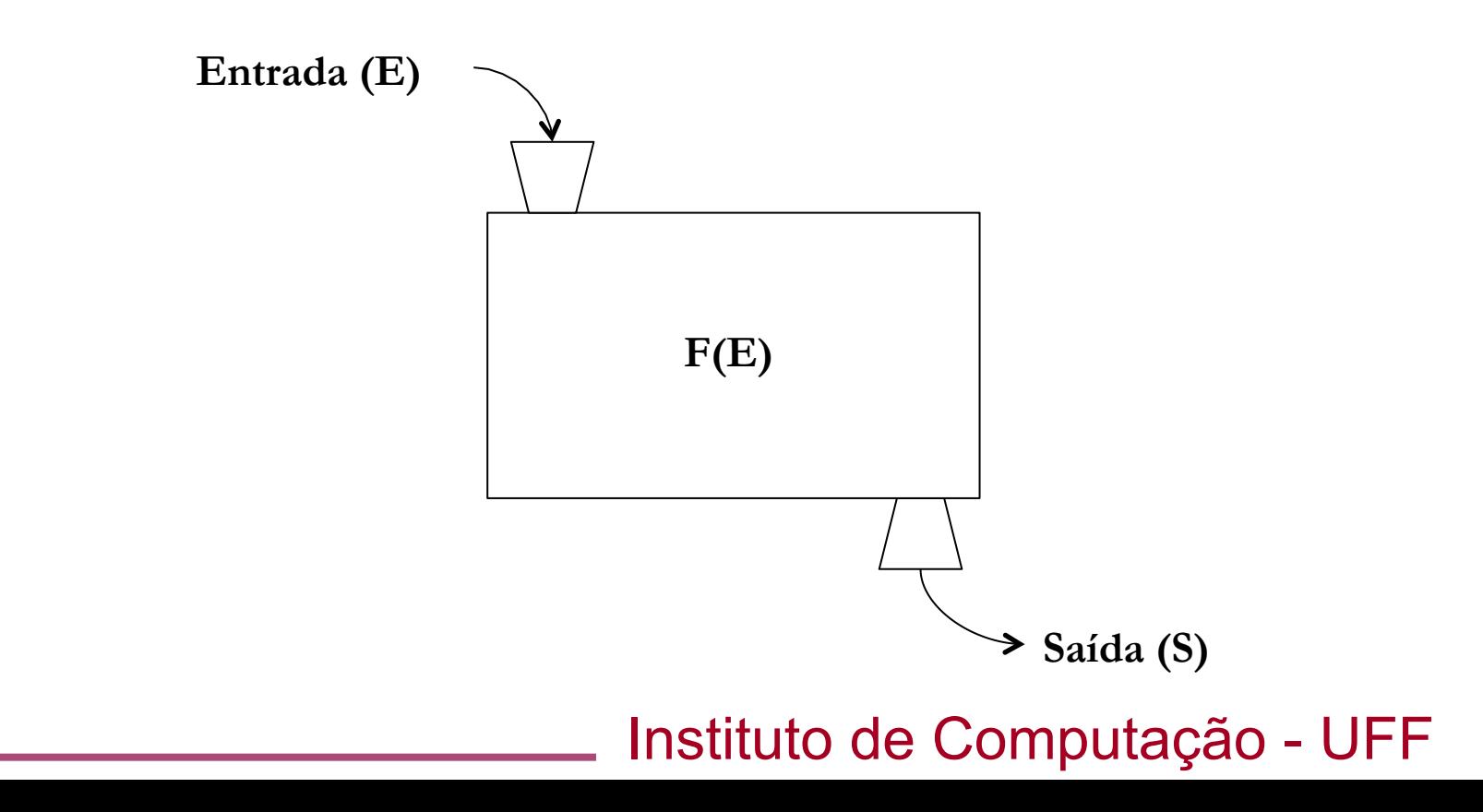

7

- Na maioria dos caos não é possível encontrar uma função matemática, no sentido convencional, que mapeie cada dado de entrada nos seu dado correto no conjunto de saída
- Entretanto a solução pode ser obtida através de um *algoritmo*
- Um *algoritmo* é uma sequência de passos bem definidos e finitos que levam a solução de um problema

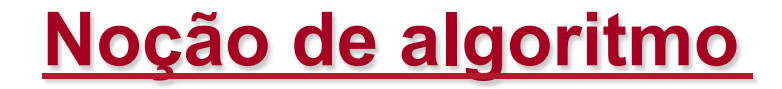

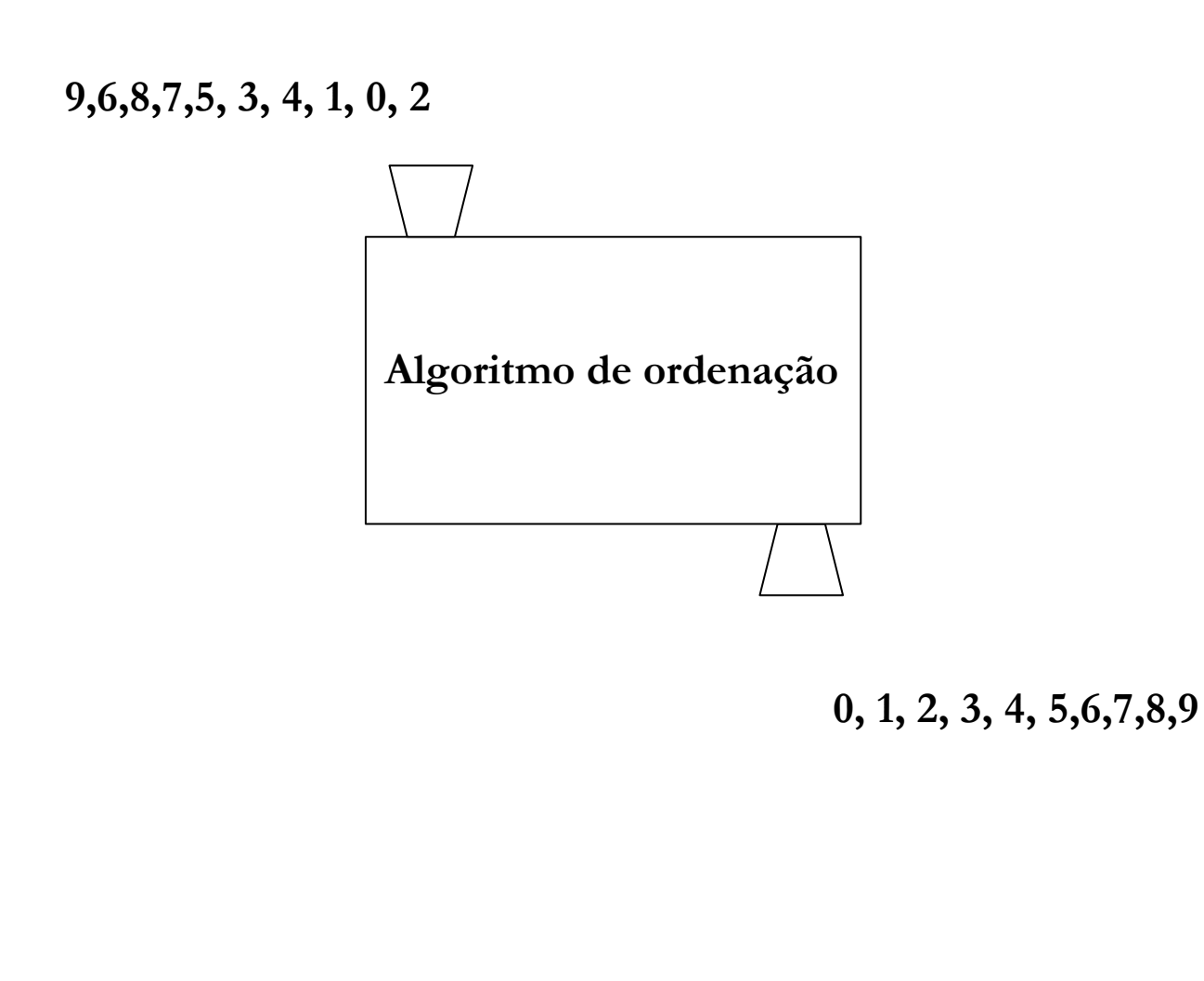

• Um exemplo de algoritmo são as instruções para trocar o pneu de um carro:

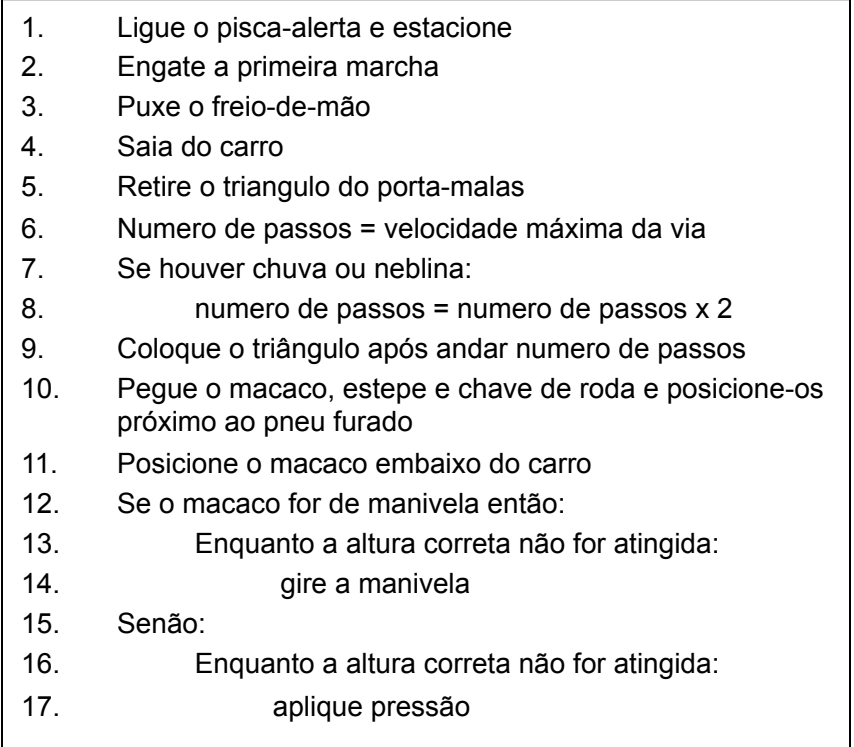

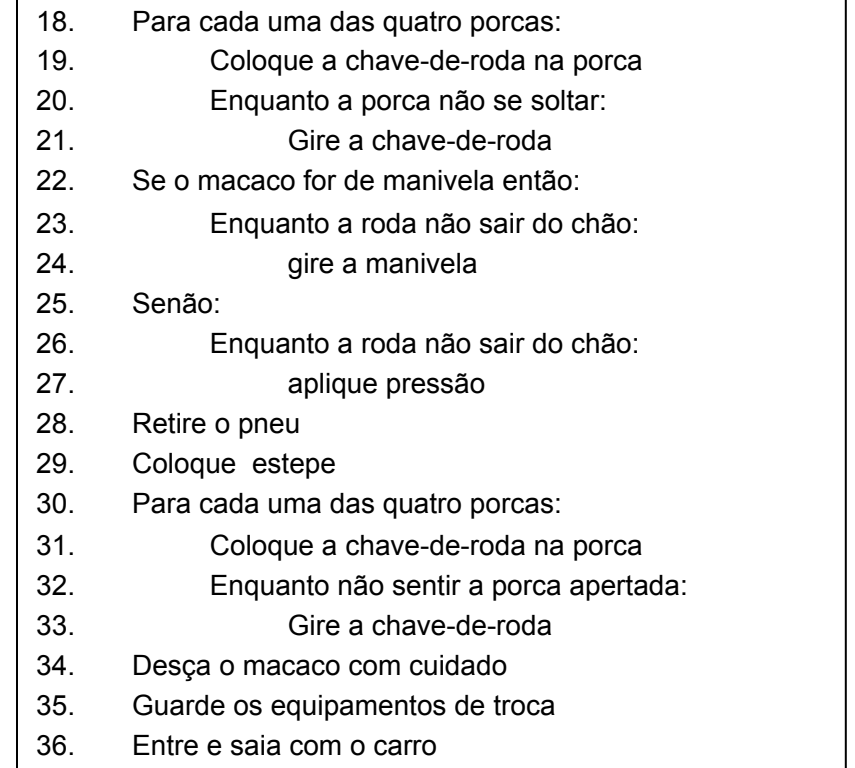

• Apesar do algoritmo anterior podemos identificar praticamente todas as construções que usaremos para definir algoritmos computacionais

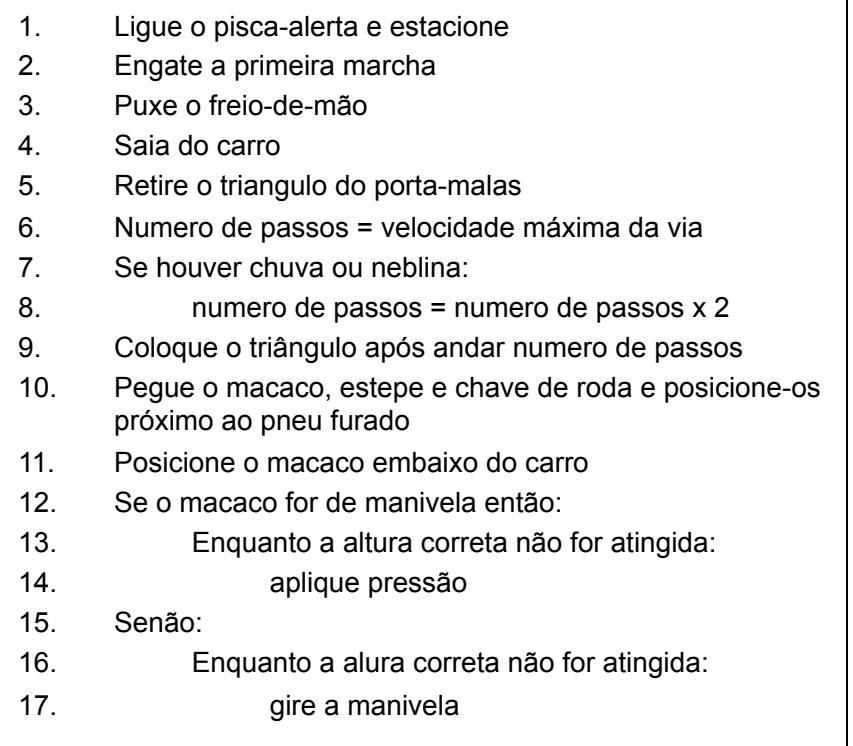

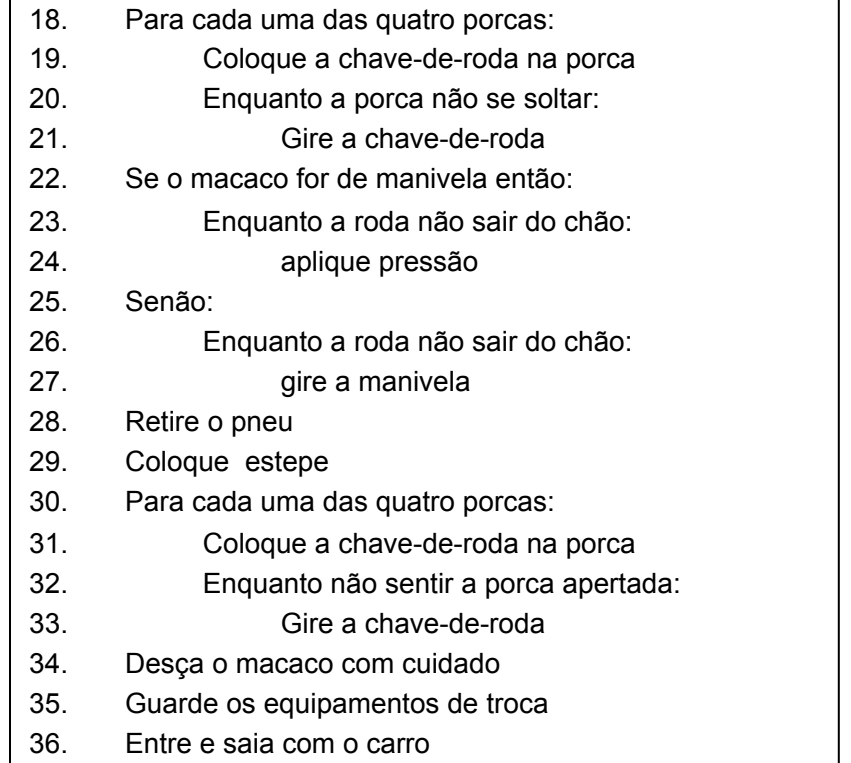

• Fluxo seqüencial: as instruções ocorrem naturalmente uma após as outras se nada for indicado

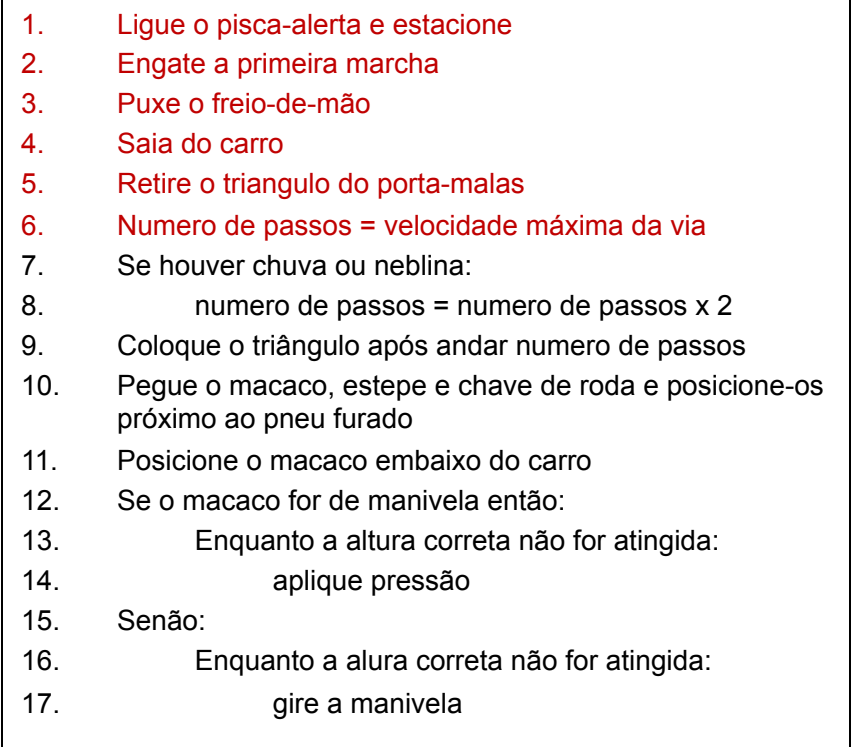

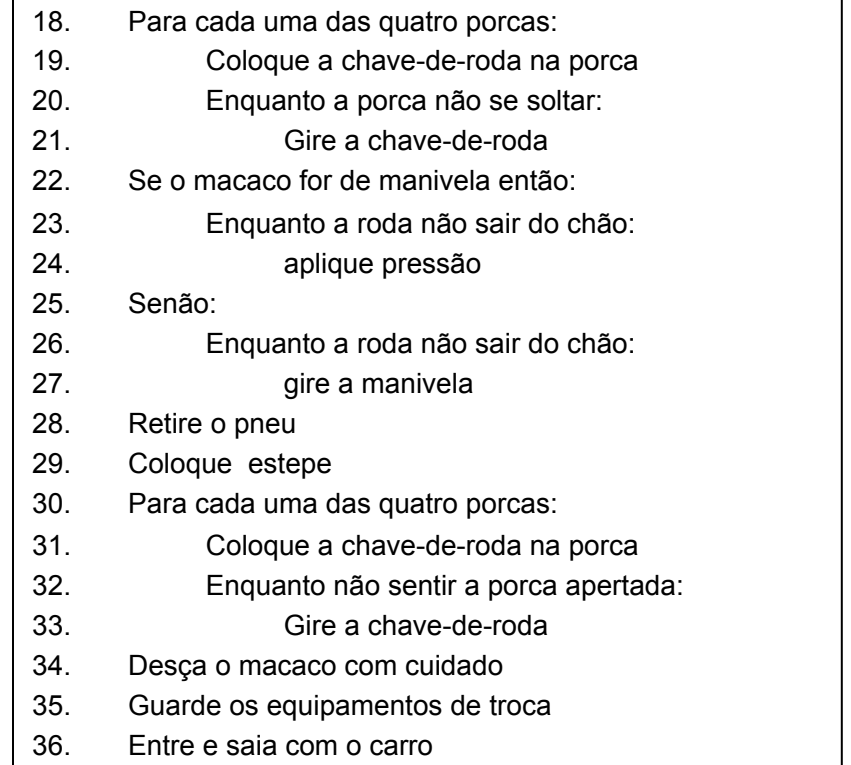

• Busca de objetos para que uma operação possa ser realizada

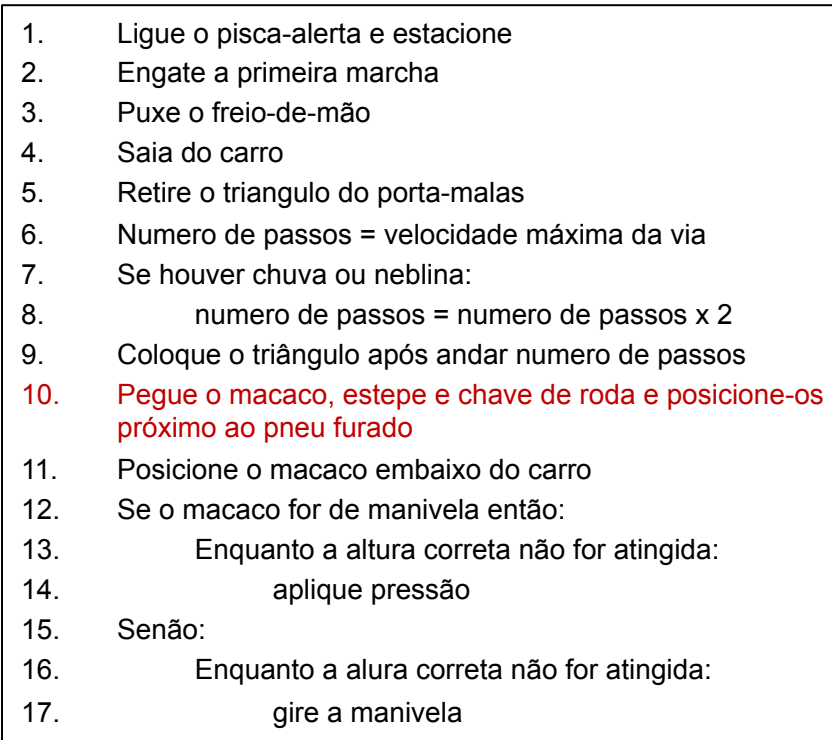

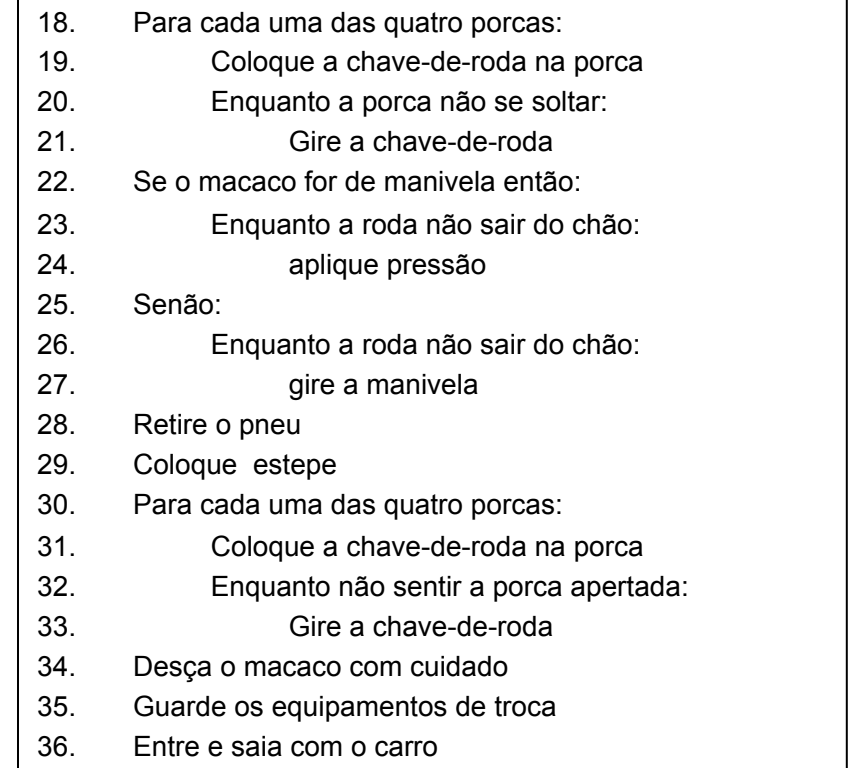

• Atribuição de valores a uma variável

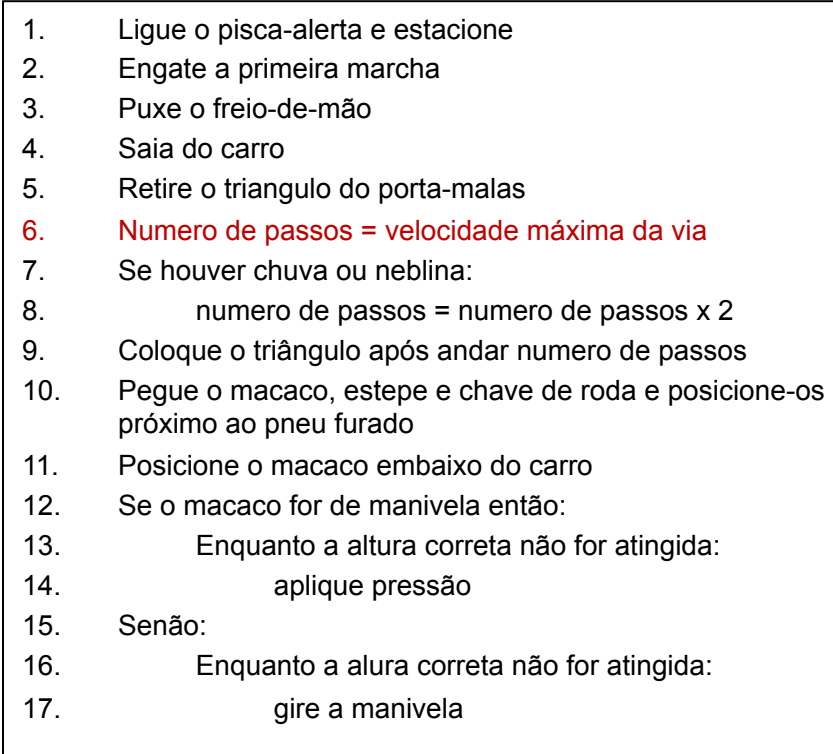

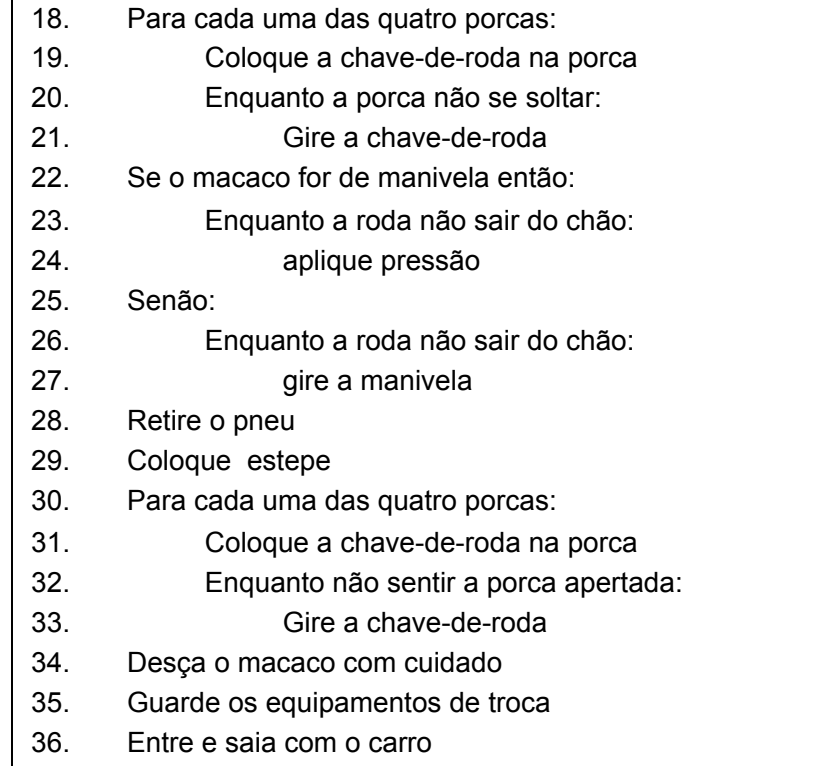

• Avaliação de expressões

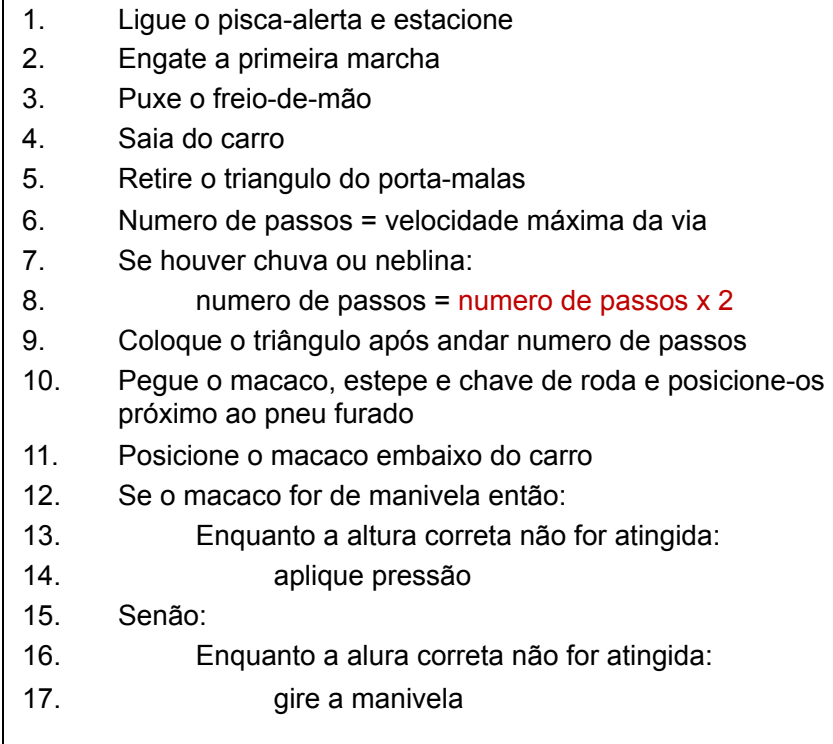

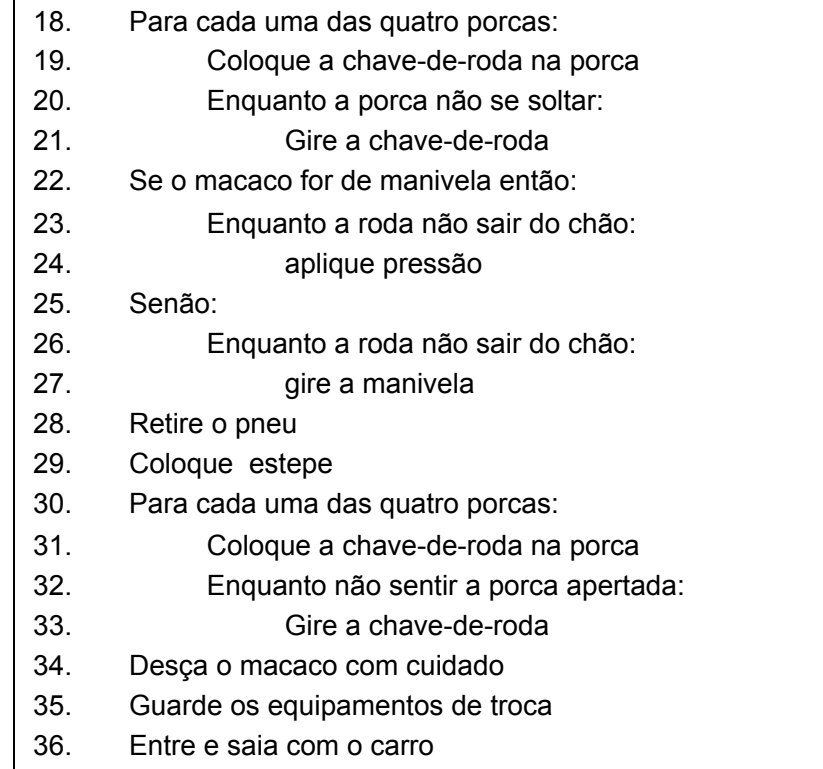

• Desvio de fluxo de instruções: o fluxo das instruções são alterados em função de alguma condição

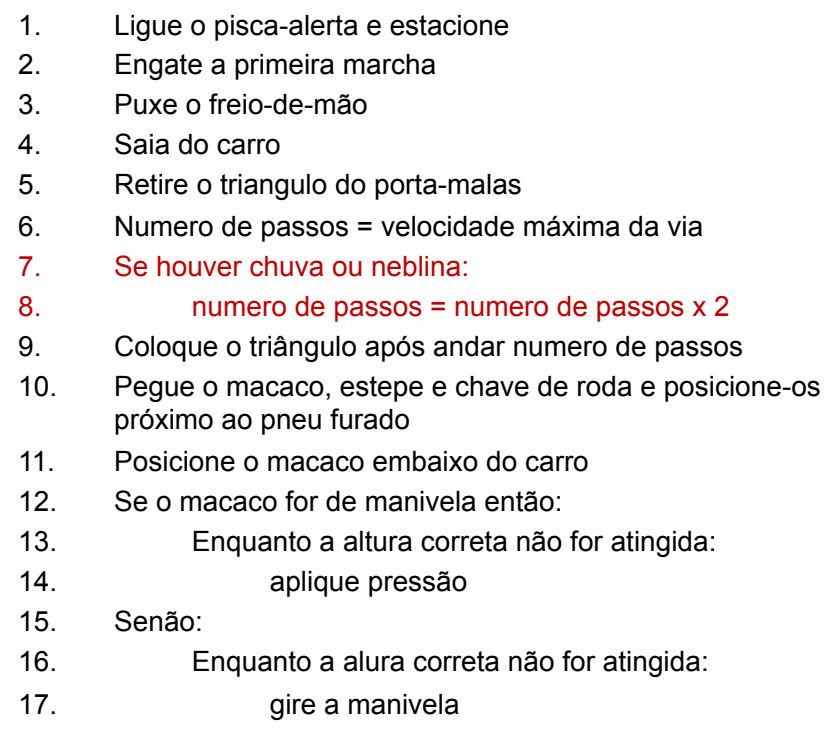

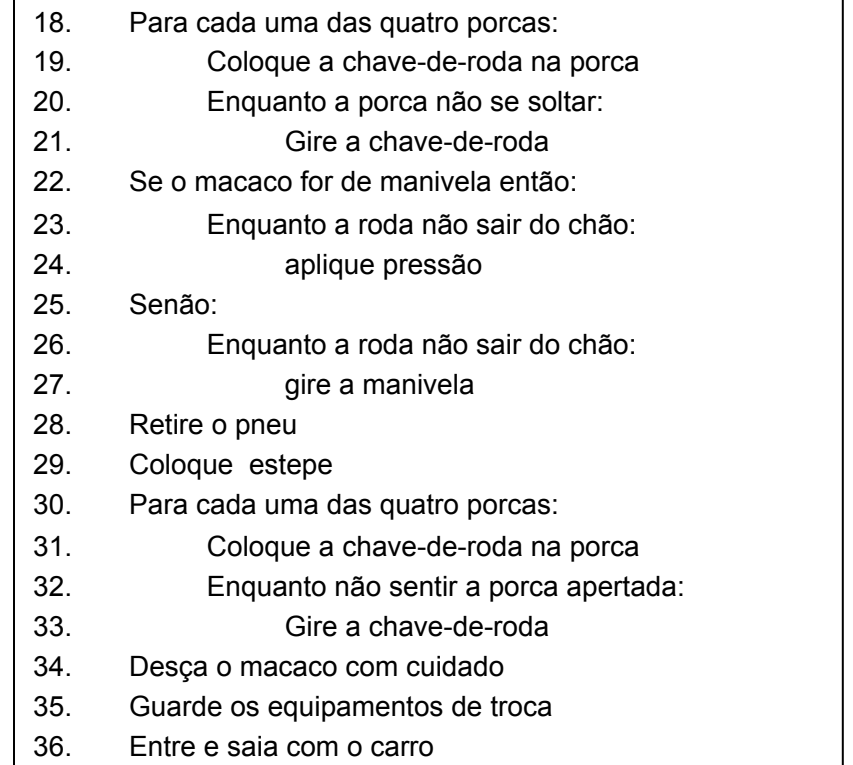

• Desvio de fluxo de instruções 2: o fluxo das instruções são alterados em função de alguma condição

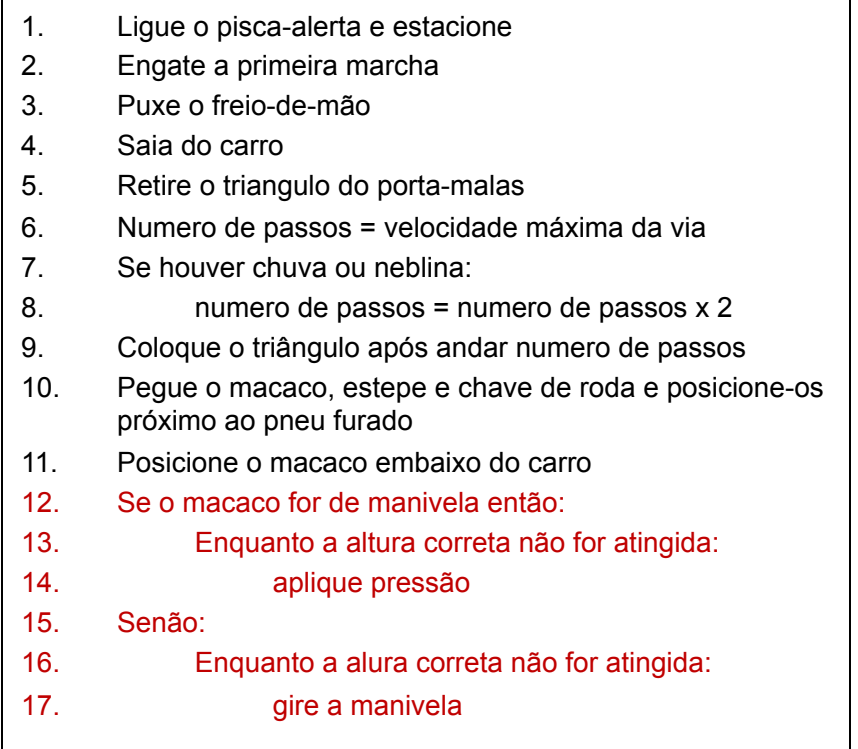

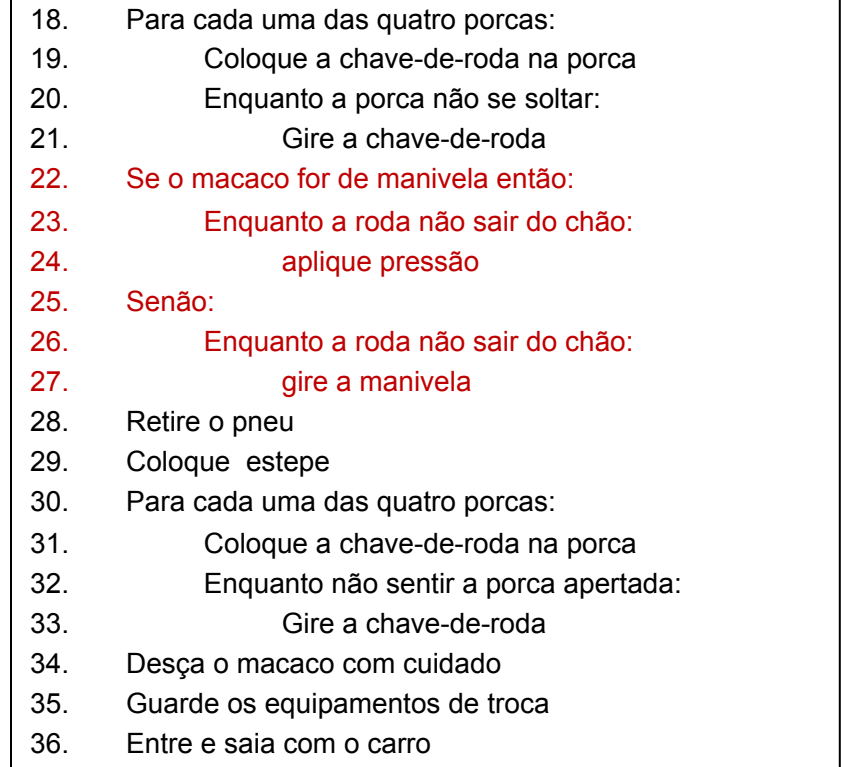

• Repetição com número de vezes conhecido

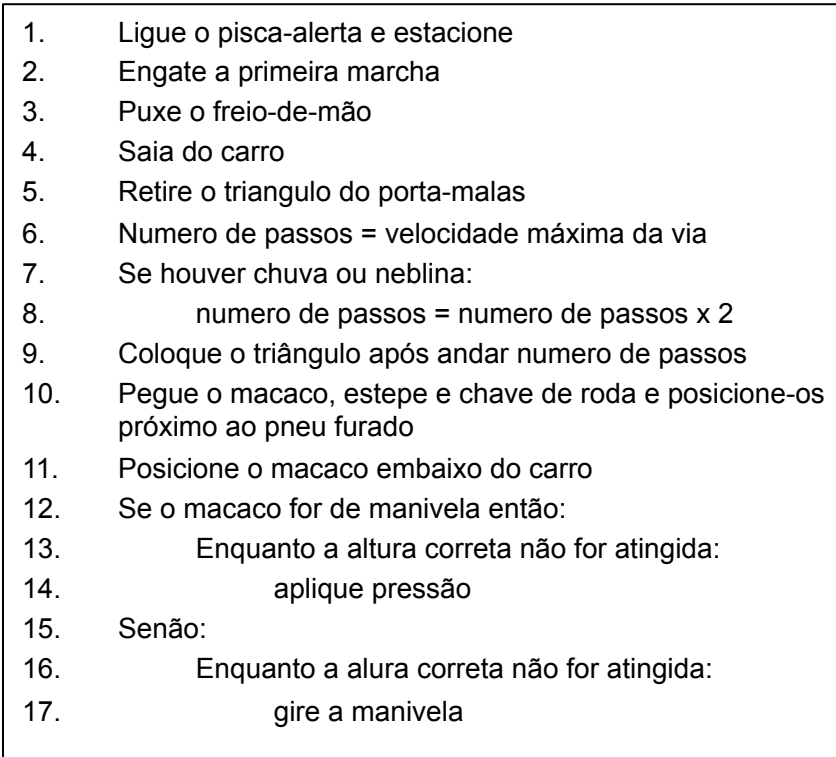

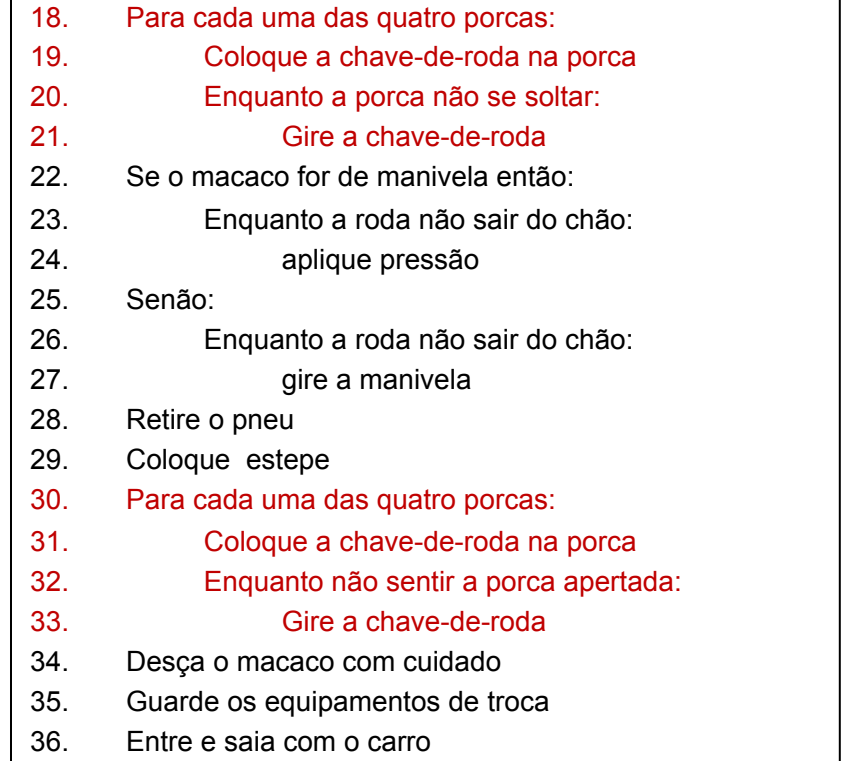

• Repetição condicional

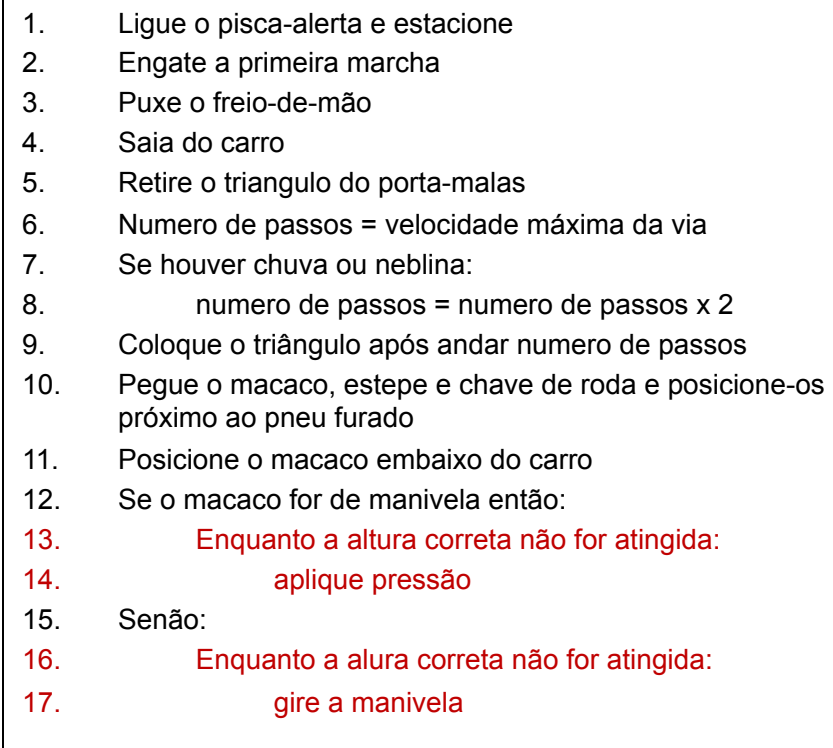

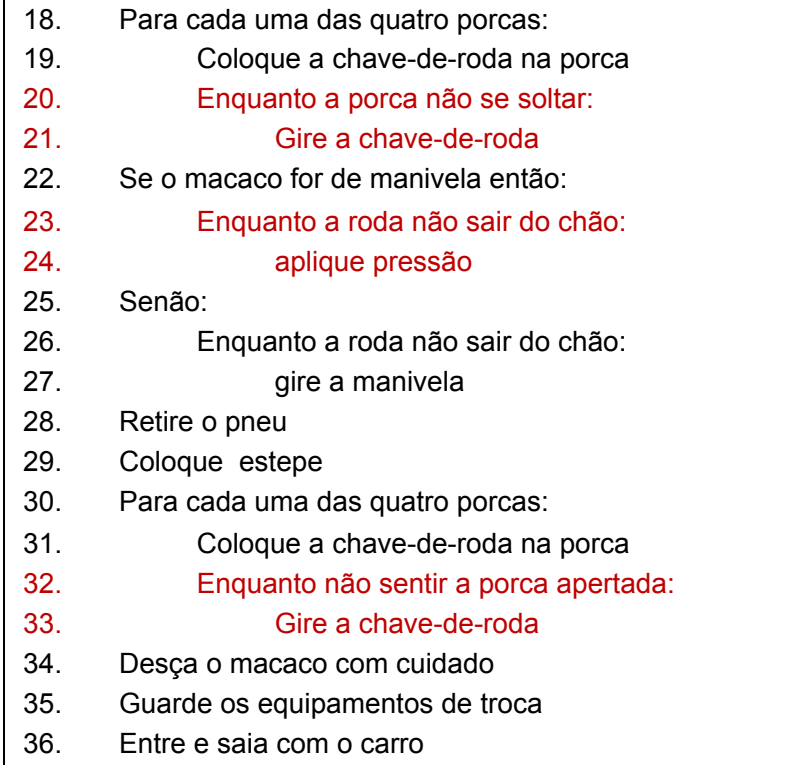

- Resumindo, iremos estudar os seguintes componentes de um algoritmo e como expressá-lo em uma linguagem de programação:
- Uso de variáveis e constantes
- Atribuição de valores
- Comandos de desvio de fluxo
- Repetições
- Definição e uso de funções
- Representação e manipulação de agregados de dados

- Programar um computador significa alimentá-lo com dados sobre os quais são executados algoritmos
- Os algoritmos devem ser definidos através de operações que o computador seja capaz de executar

- Computadores são máquinas digitais que codificam dados e instruções através de códigos binários
- Os valores binários correspondem fisicamente a limiares de voltagem em dois níveis, alto (0) e baixo (1)

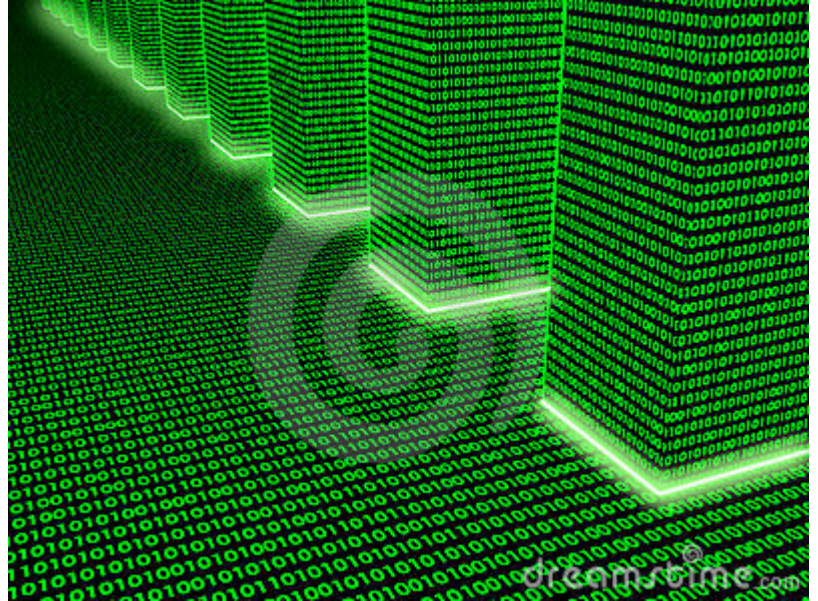

**http://www.dreamstime.com/stock-photo-binary-matrix-01-image552370** 

- Nos primórdios da computação, os algoritmos era codificados diretamente nas instruções da máquina
- Isso era extremamente tedioso e sujeito a erros
- Com o tempo, foram desenvolvidas linguagens de programação mais próximas as linguagens usadas pelos humanos: linguagens de alto nível
- Para utilizar as linguagens de alto nível é necessário um processo de tradução entre o código em alto nível e a linguagem da máquina

- Existem dois processos de tradução: interpretação e compilação
- Na compilação todo o código na linguagem de alto nível é analisado de uma só vez e convertido em instruções da máquina alvo, que posteriormente é executado
- Na intepretação, as instruções são analisadas uma-a-uma e executadas

• Python é uma linguagem de alto nível interpretada com as seguintes características:

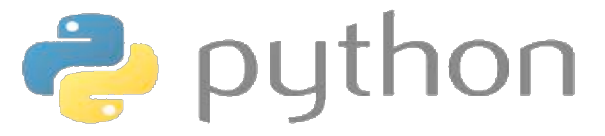

- Simples
- Fácil aprendizado
- Versátil

- Representação e manipulação de dados:
	- Para programar precisamos de dados.
	- Os dados podem ser de diferentes naturezas, podendo ser primitivos ou compostos

- Todo dado tem um tipo, isto é, ele pertence a um conjunto para o qual são definidas operações válidas
- Comecemos com os tipos mais básicos da linguagem Python:
	- Inteiro (int): 0,-893, 3, -4, 1739, ...
	- Real (float): 0.64, -587.0 , 3.1415..., -85423677.5468782, ...
	- Caractere (char): "a", " ", "4", "&", "G", ".", "", ...
	- Booleano (boolean): true, false

- Ao realizar operações, precisamos analisar sua coerência
- Por exemplo, não faz sentido somarmos um valor booleano a um número inteiro
- Tão pouco faz sentido multiplicar um caractere "A" ao número 1.34
- O que significaria tais operações? Elas são inválidas

- Que tipo de operações podemos realizar com cada um dos tipos?
	- Operadores aritméticos
	- Operadores relacionais
	- Operadores de atribuição
	- Operadores lógicos
	- Operadores bit-a-bit (bitwise)
	- Operadores de inclusão
	- Operadores de identidade

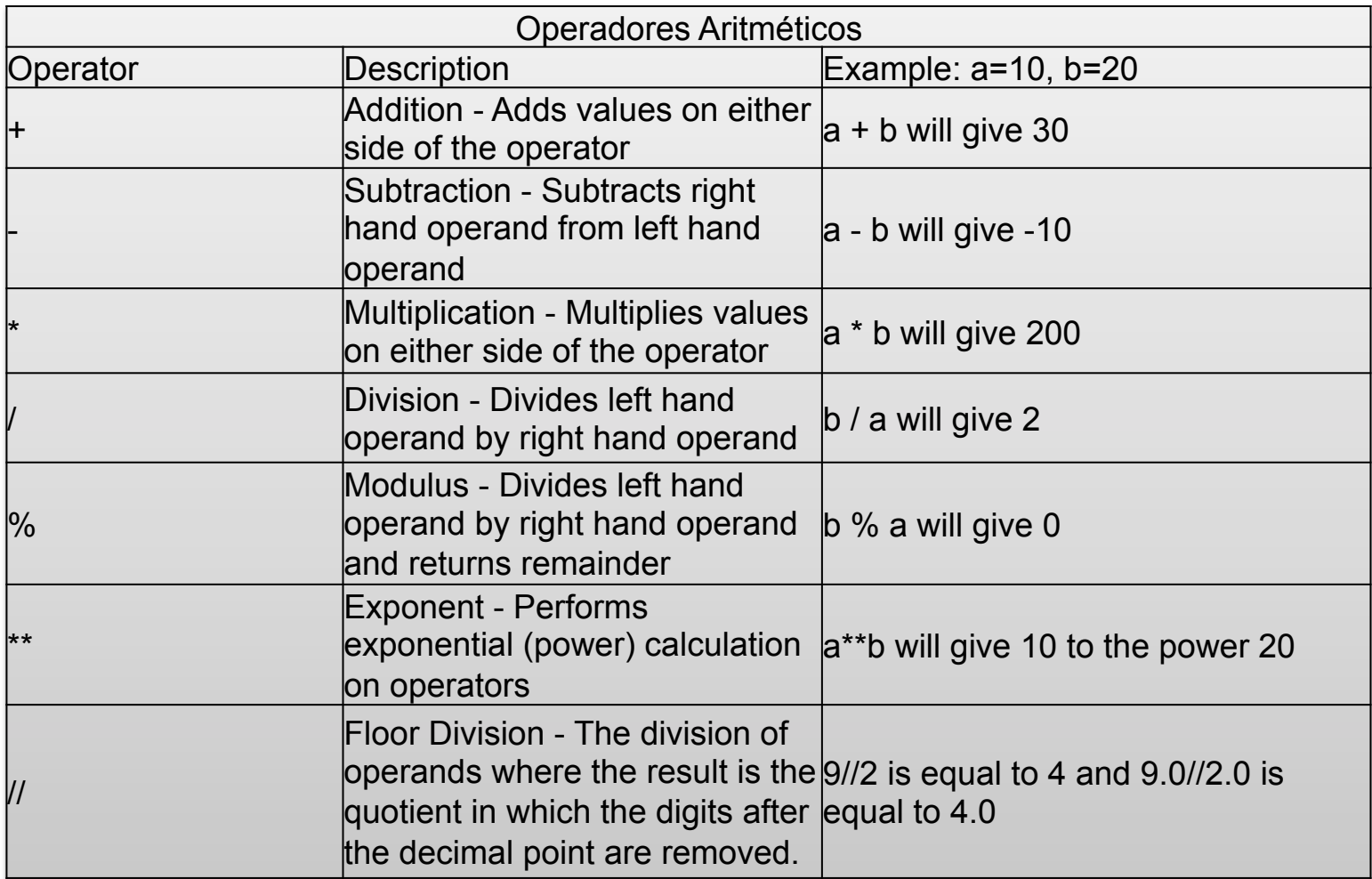

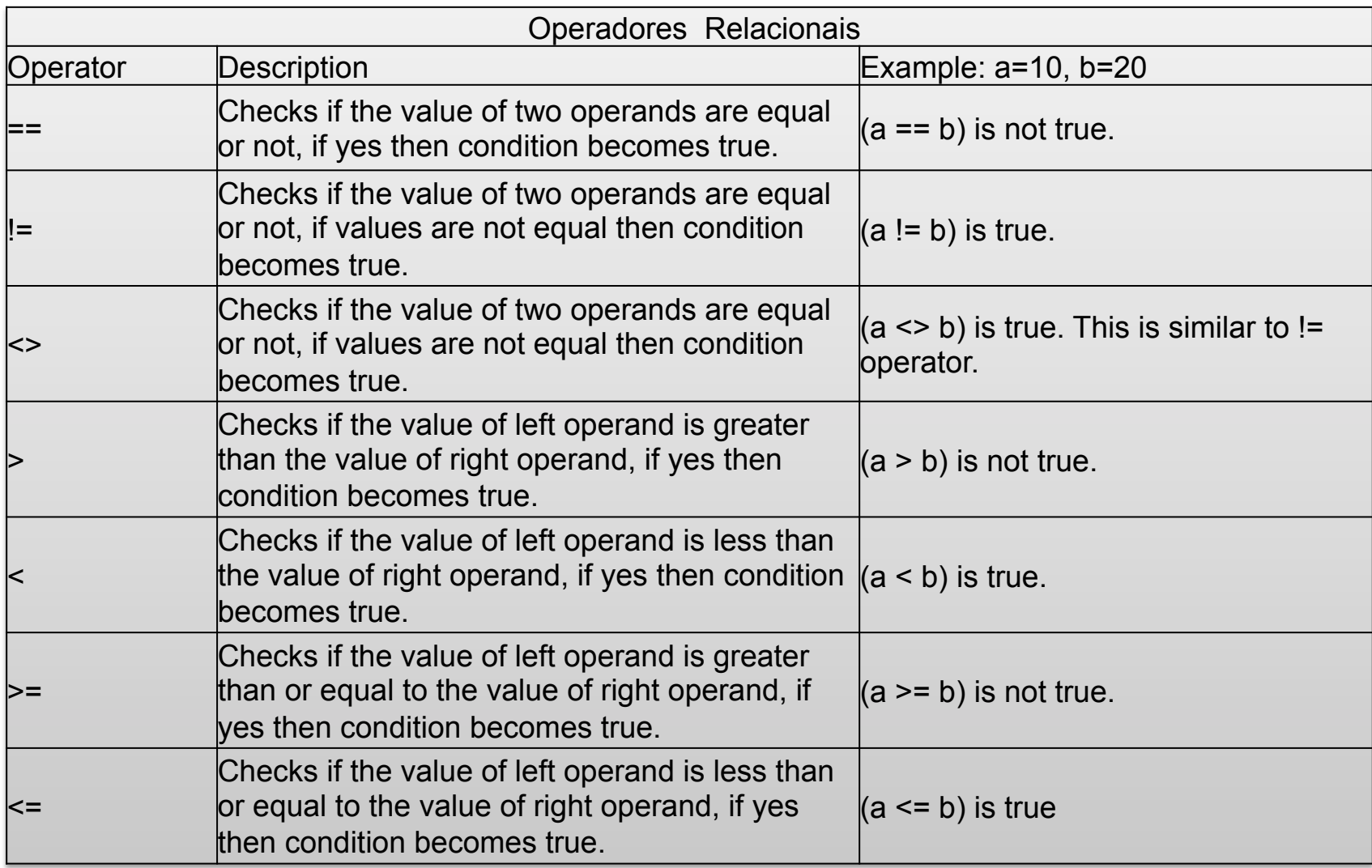

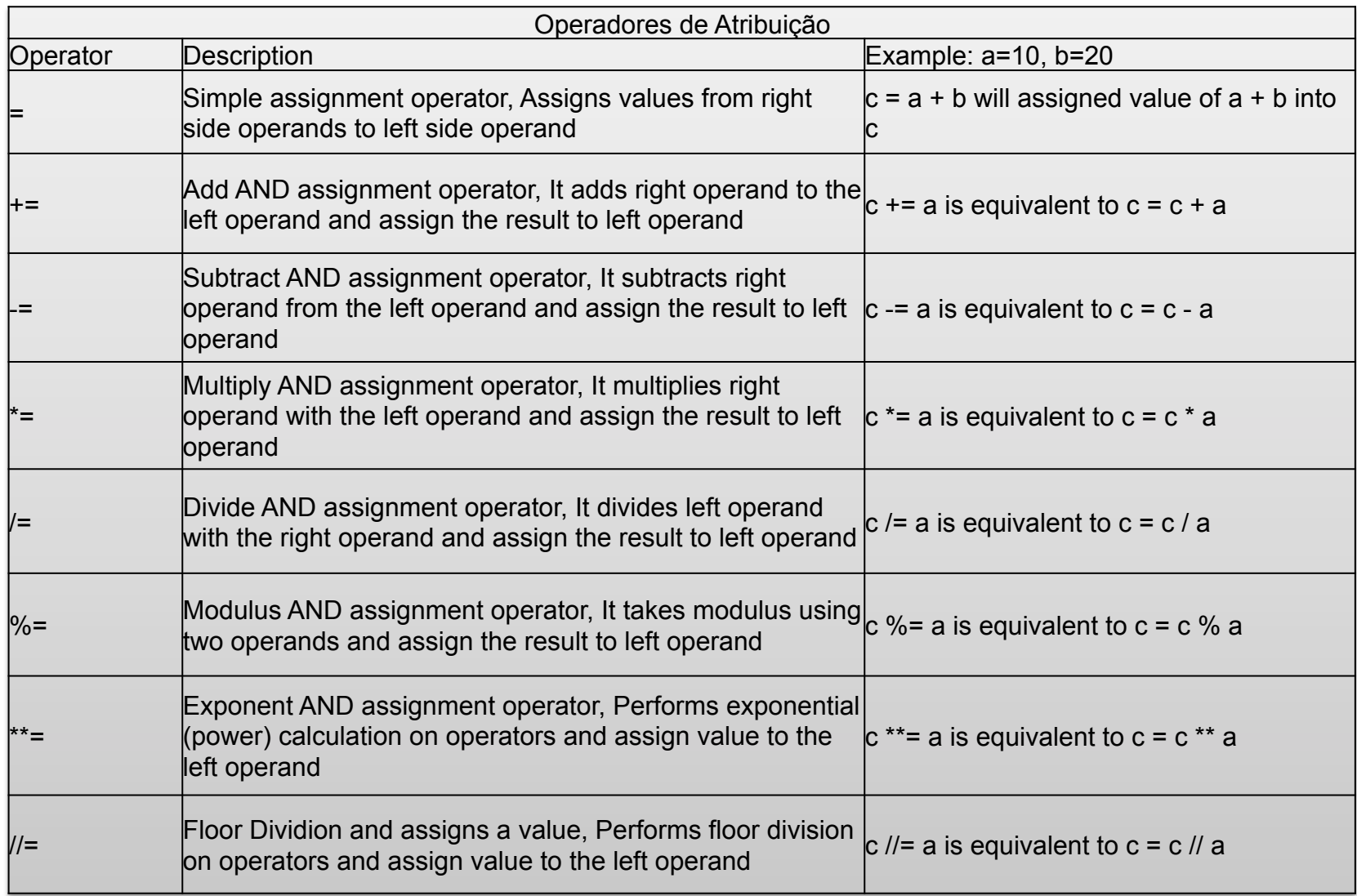

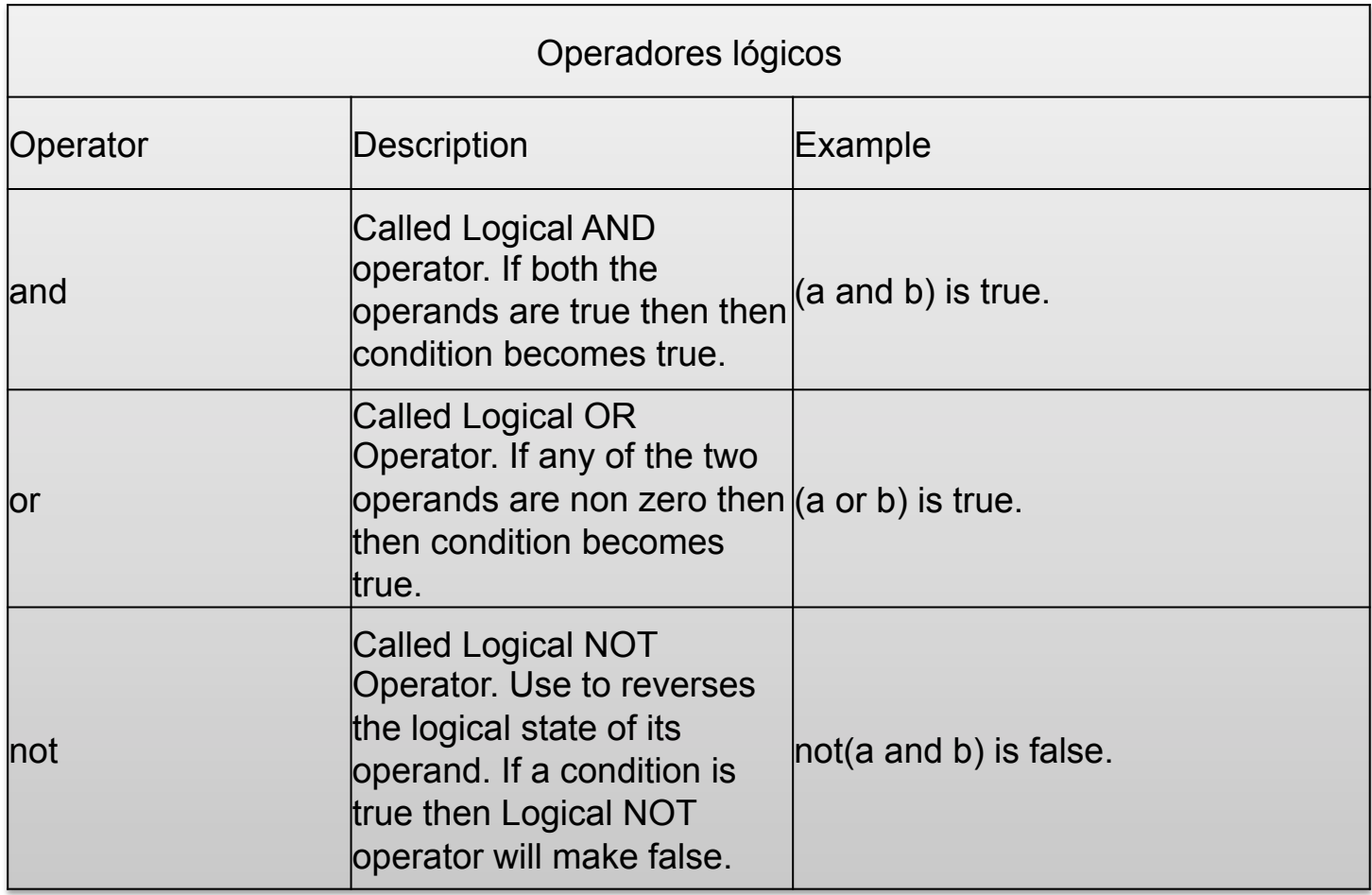

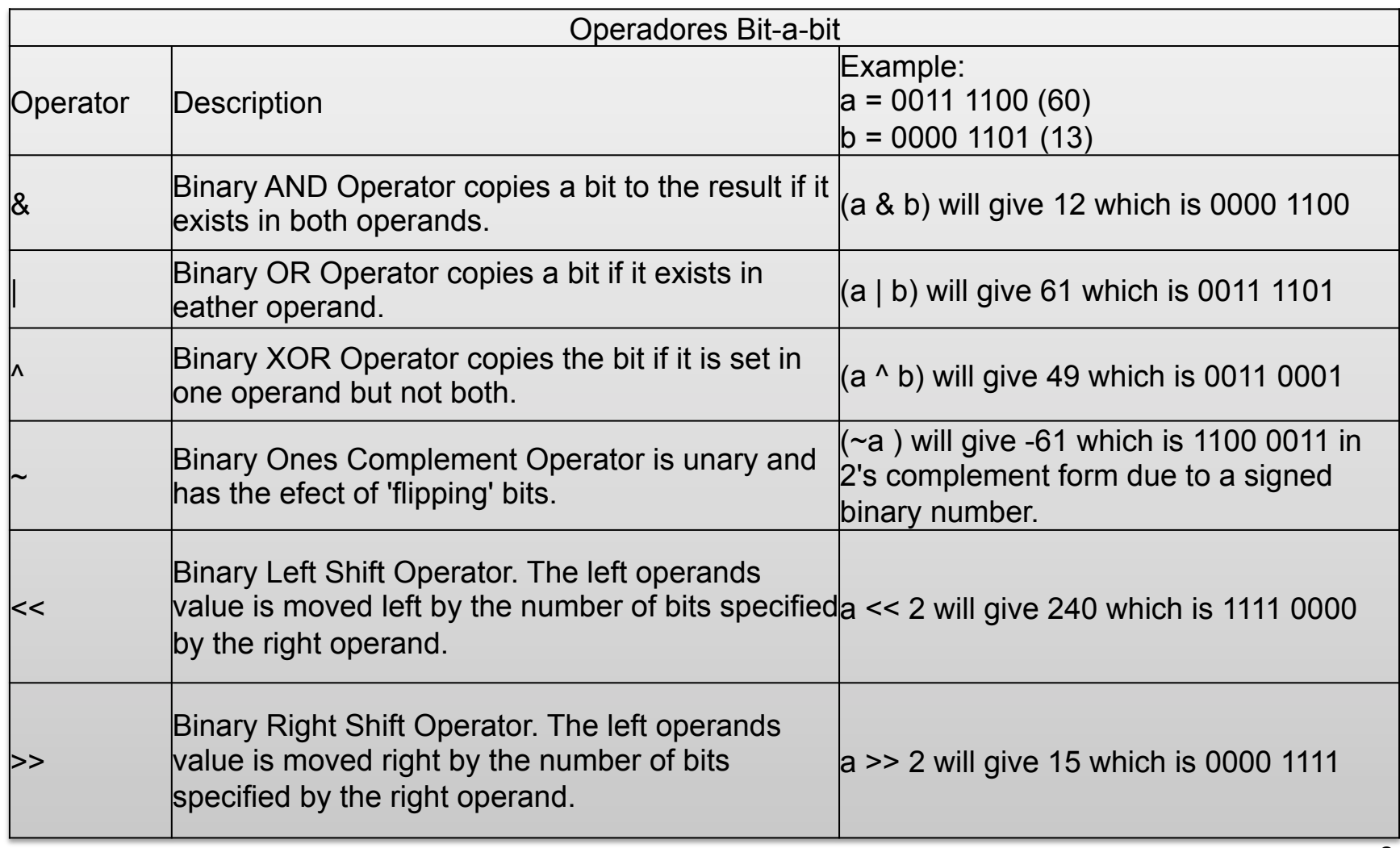

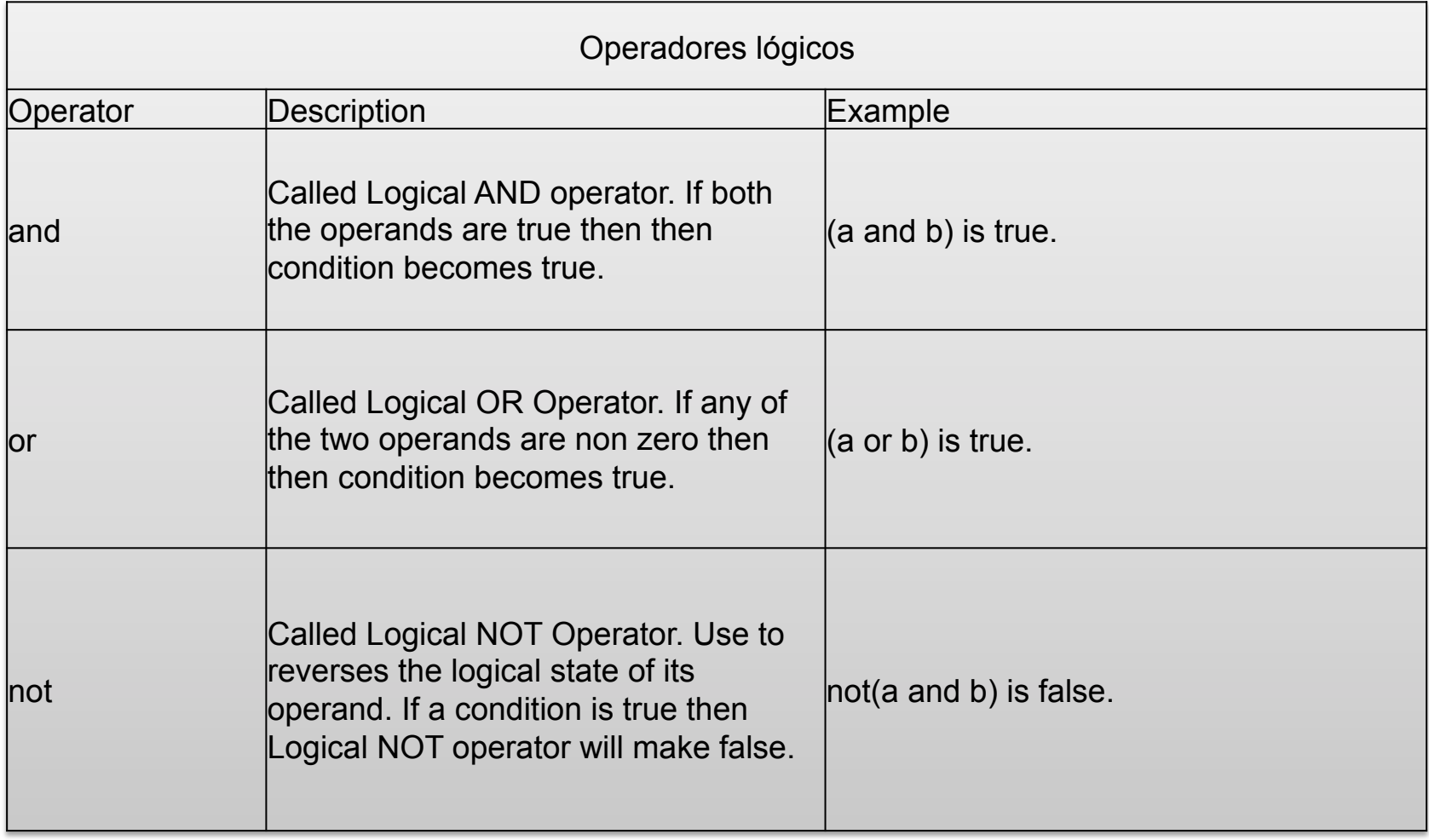

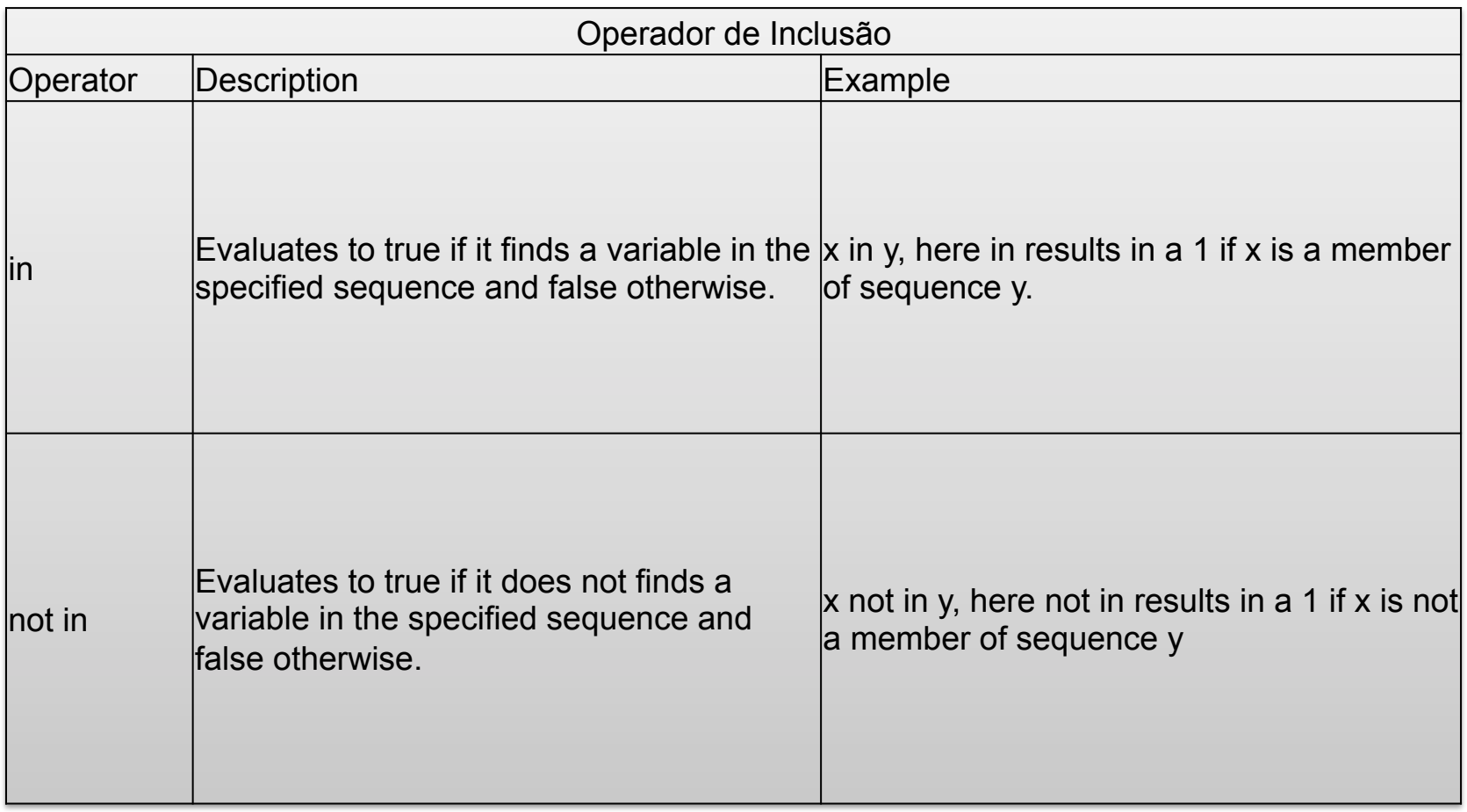

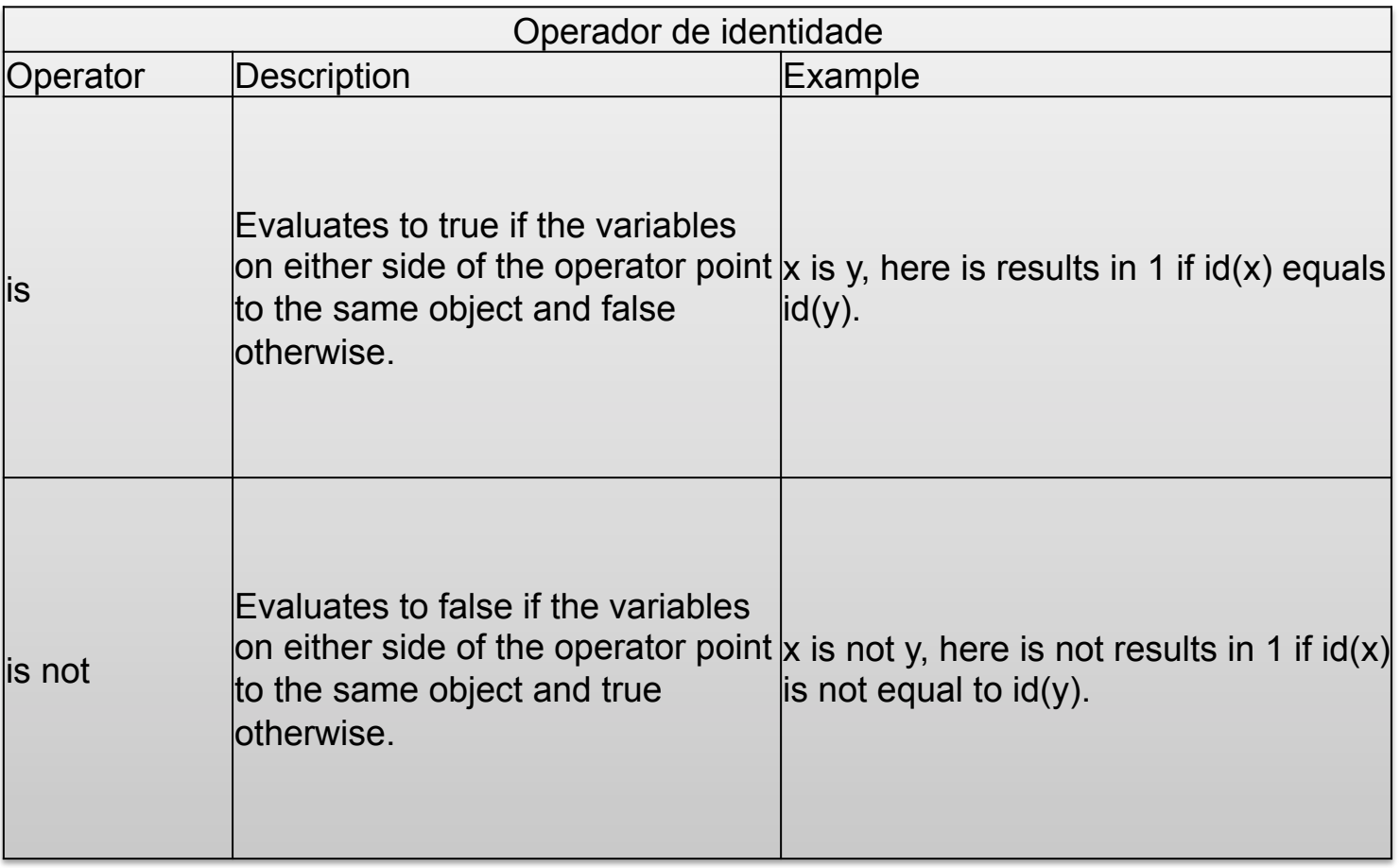

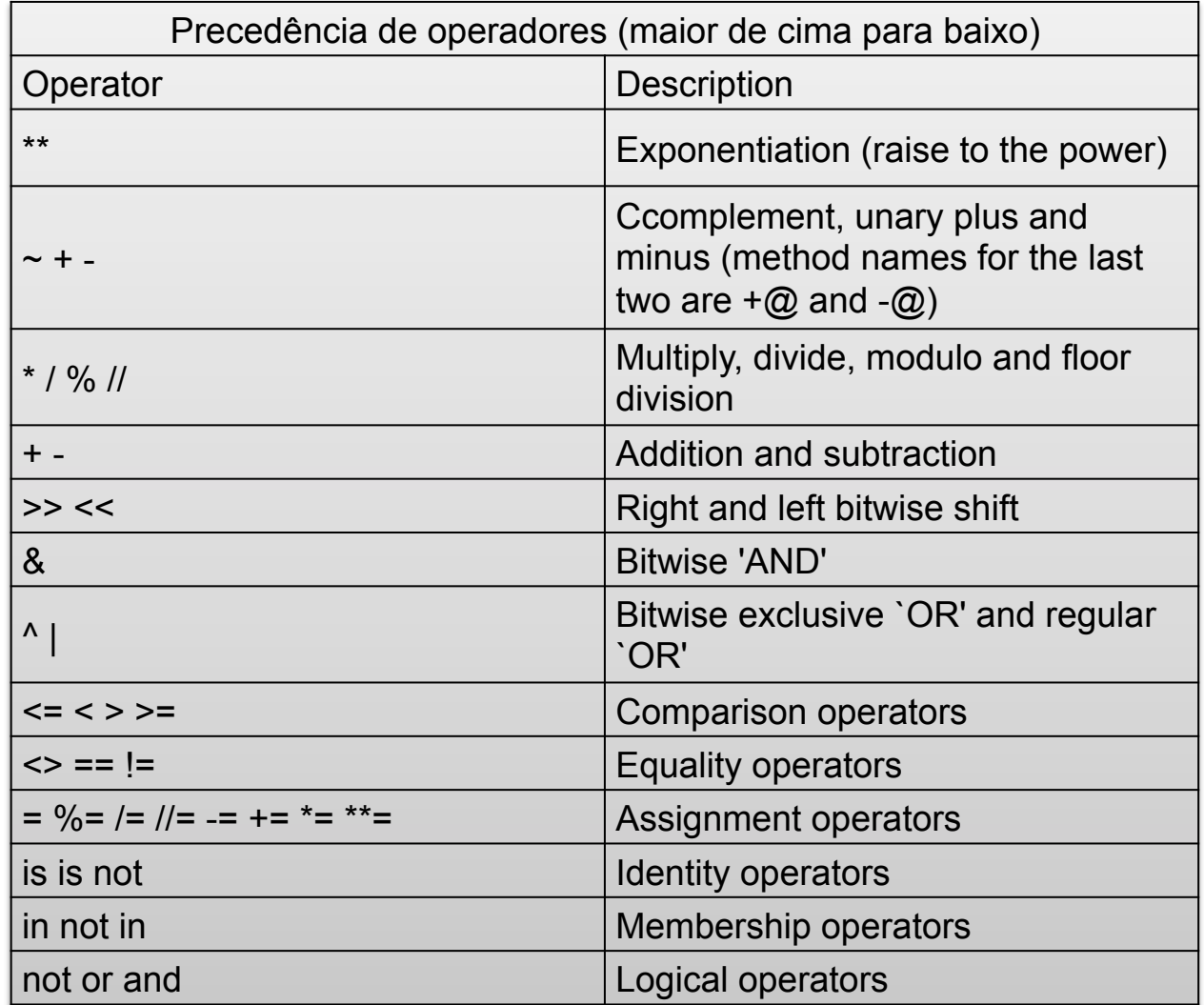

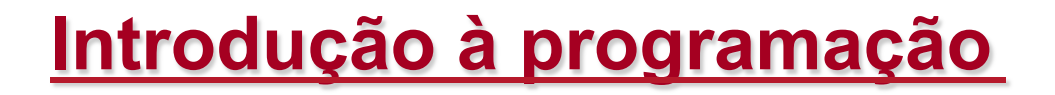

- Os dados precisam ser armazenados em algum lugar para que possam ser manipulado
- Sabemos que eles são armazenados em memória

- Como podemos definir dados?
	- Definindo um valor fixo no código fonte (um literal)  $10 + 3$
	- Atribuindo um valor a uma variável ou constante  $x = 10.5$ GRAVIDADE = 9.8
	- Em Python, diferentemente de outras linguagens, constantes são tratadas como variáveis, apenas não mude seus valores

- Quando definimos um literal o interpretador implicitamente reserva um lugar na memória para armazená-lo
- Uma variável por sua vez é apenas um rótulo, ou um endereço da posição de memória que armazena um valor

- Como declaramos uma variável?
- Uma variável é representada por um identificador, isto é um símbolo formado por caracteres
- Um identificador é um símbolo que rotula algum objeto da linguagem: variáveis, constantes, funções, classes, métodos, etc

• No Python todo identificador de começar por uma letra, ou o símbolo '' e ser seguido letras, dígitos ou '\_'

```
identifier ::= (letter|"_") (letter | digit | "_")* 
letter ::= lowercase | uppercase 
lowercase ::= "a"..."z" 
uppercase ::= "A"..."Z" 
digit ::= "0"..."9"
```
- Vejamos exemplos de expressões
	- Aritméticas:  $(5 + 3)$ ,  $(a + 2)$ ,  $(a^{**}b + (3-4))$
	- Lógicas: (a or b), (a and b), (not(a) ou b)
	- Relacionais (a>=c), (a!=b)
	- Bitwise: a<<2, a>>2, ((a>>2)<<4)
- Observem que as expressões combinam segundo uma regra, literais, variáveis e constantes com operadores compatíveis para os tipos usados
- As expressões também podem ser parentizadas

- Um dos aspectos fundamentais é obter os dados. Isto é feito via operações de Entrada e Saída:
	- É toda a comunicação entre o usuário e o computador
	- Em Python, ocorre através dos comandos print e input

```
print ("Nome do jogo") #nome provisório
```

```
nome = input("Digite o seu nome.")
```

```
idade = input("Digite sua idade.")
```
**print("A única coisa da qual me lembrava era que me chamava" + nome)** 

• Desvios condicionais

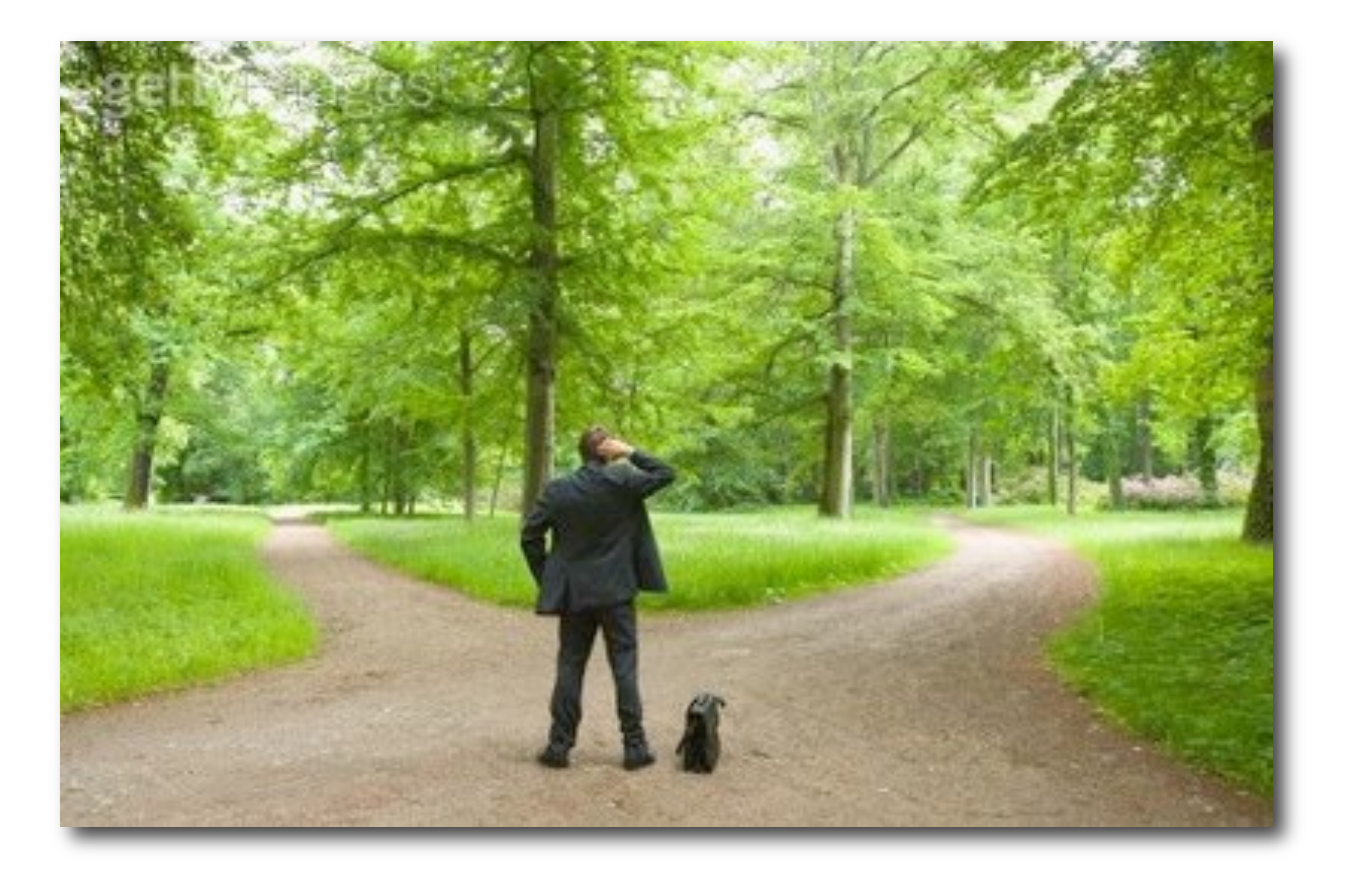

• Para mudar o fluxo de execução dos comandos de um programa usamos desvios condicionais

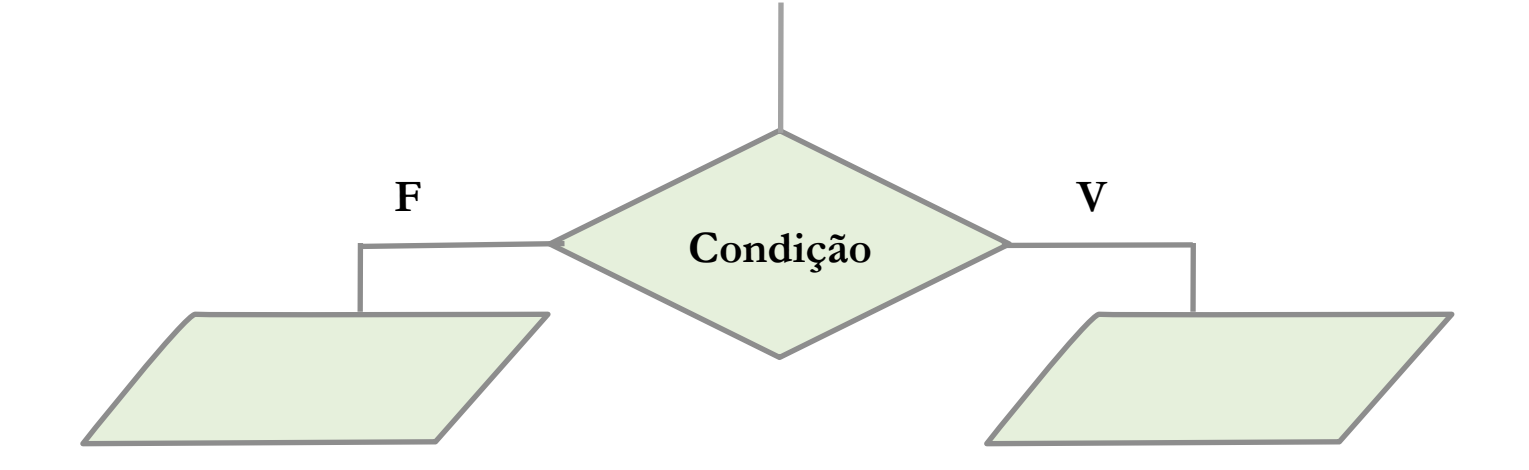

• Sua sintaxe é:

```
if(condição 1):
```
**O que fazer se condição 1 for verdadeira** 

```
elif(condição 2):
```
**O que fazer se condição 1 for verdadeira e condição 2 falsa** 

**else:** 

**Ação ao não ocorrer nenhuma das duas** 

• Repetições

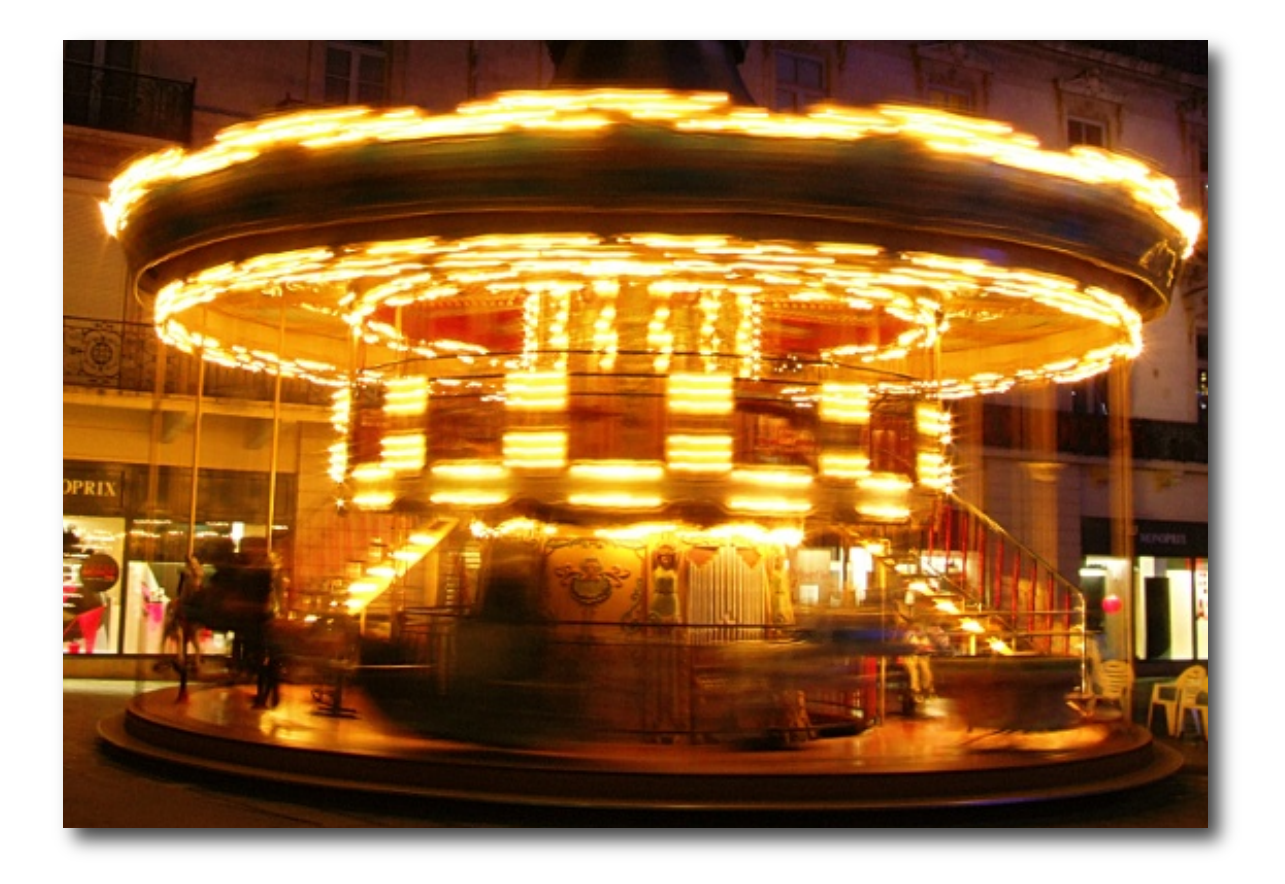

• Repetições: a necessidade de realizar a mesma tarefa repetidas vezes é constante no meio da programação, para evitar repetir código utilizamos de ESTRUTURAS DE REPETIÇÃO

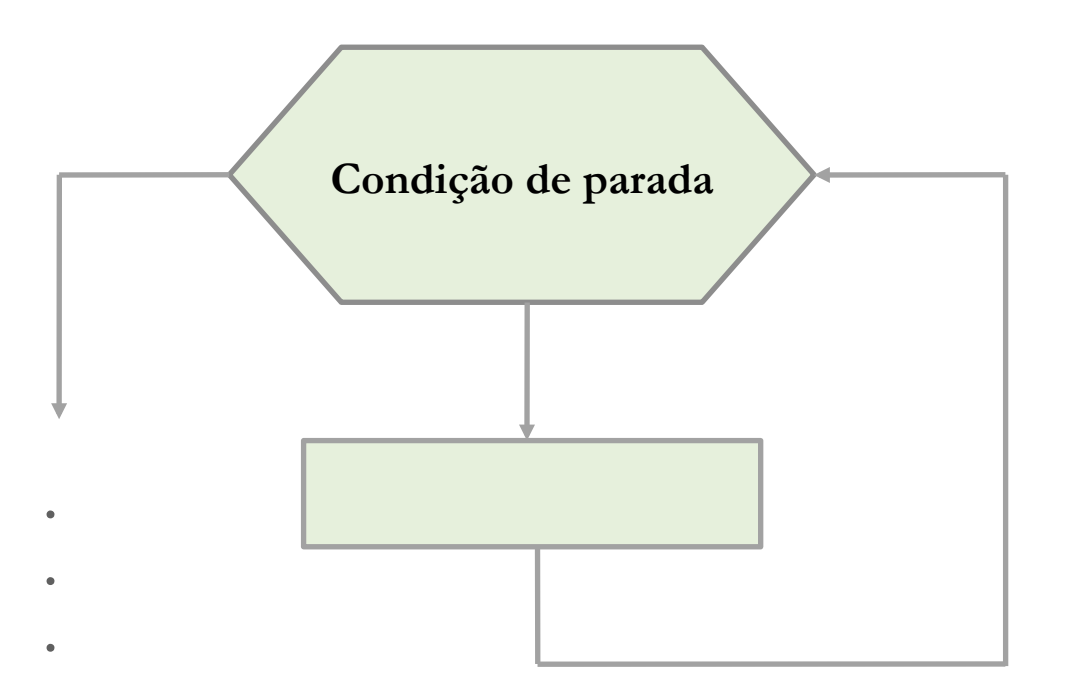

- Em python temos duas estruturas de repetição:
	- while : repetição de acordo com uma condição
	- for : repetição por um número determinado de vezes

## **Introdução à programação** • A sintaxe do comando while é: **while(condição): o que se repetir enquanto a condição for verdadeira**

• A sintaxe do comando for é:

## **for variável in conjunto:**

## **o que fazer para cada valor da variável no conjunto**

- Cadeias de caracteres: Strings
- Cadeias de caracteres

• Variáveis compostas

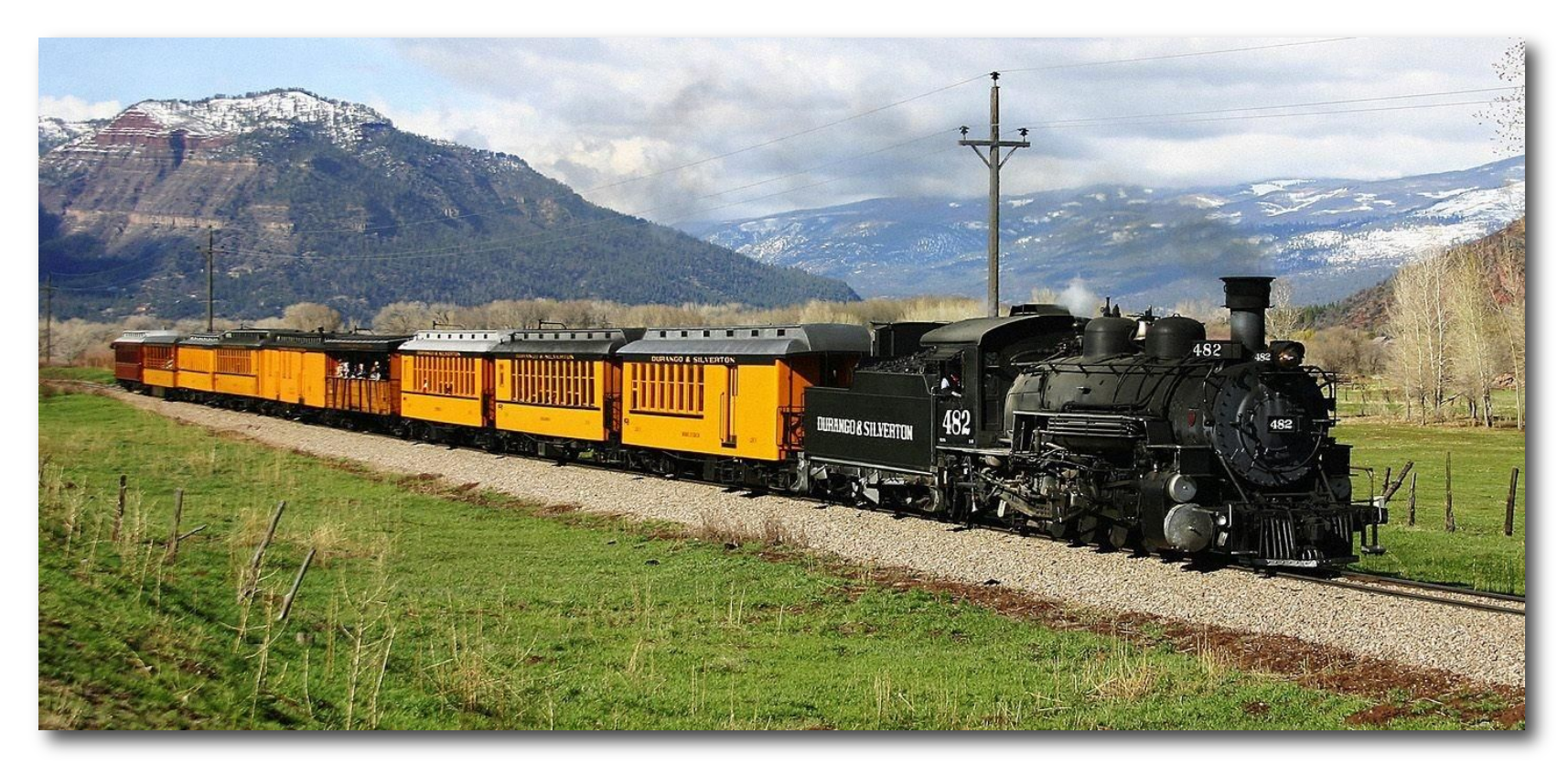

- Variáveis compostas:
- Ao criarmos programas mais complexos precisamos criar uma grande quantidade de variáveis, porém, às vezes, não sabemos previamente quantas
- Para isso utilizamos VARIÁVEIS COMPOSTAS.

# **Introdução à programação** • Na linguagem Python, uma variável composta é expressa na forma de um lista

• Um lista é definida através de uma sequência de valores separados por vírgula e delimitados por abre e fecha colchetes

- Cada valor em uma lista ocupa uma posição definida por um número inteiro denominado índice
- É possível consultar ou modificar um valor da lista através da informação de seu índice

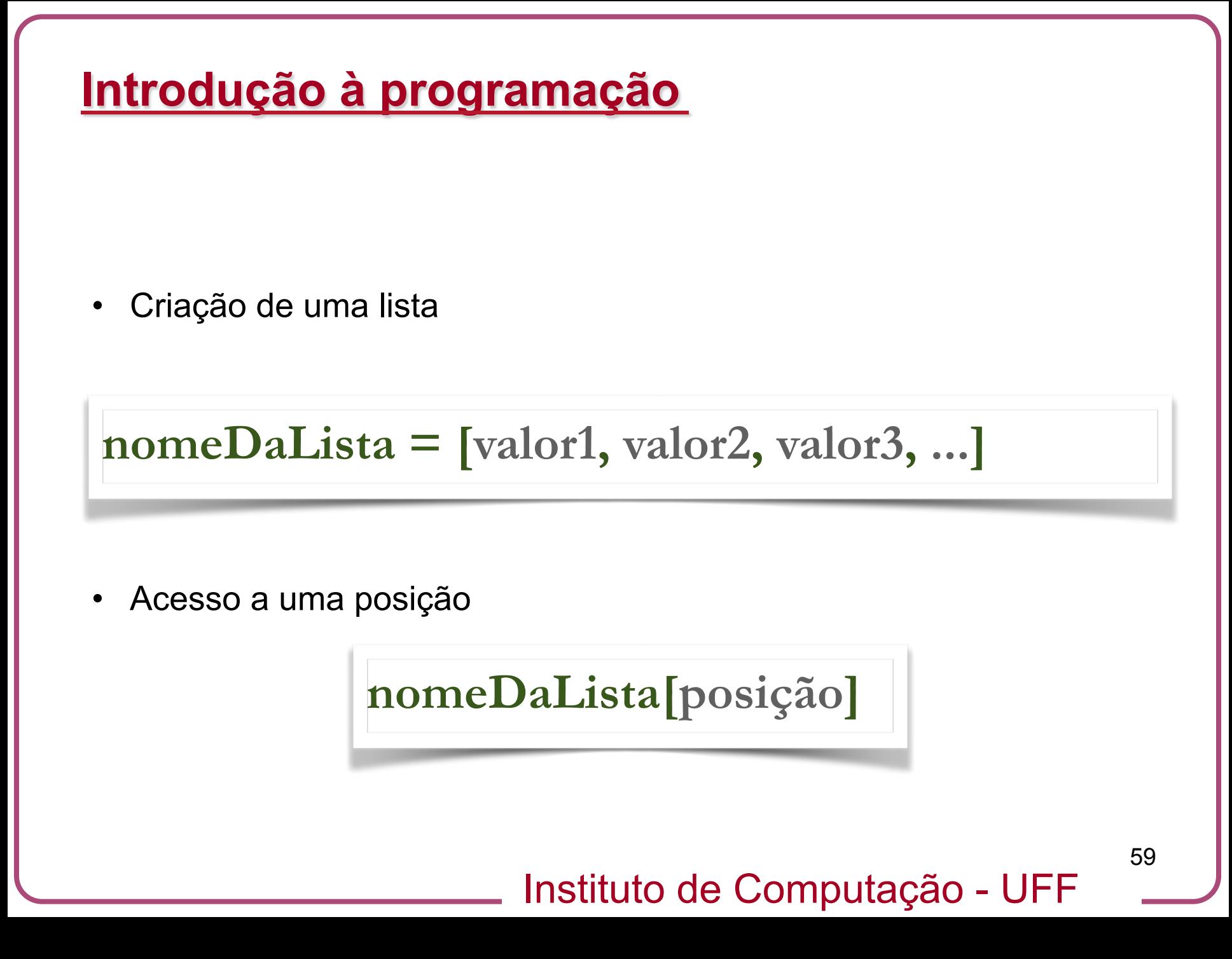

• Existe outras operações:

Inserir um elemento no início

**nomeDaLista.append(valorK)** 

Remover do início

**ultimoElemento = nomeDaLista.pop()** 

Remover do final

**primeiroElemento = nomeDaLista.remove()** 

- Para construir um jogo, precisamos programá-lo de forma que possamos fazer o computador:
	- Descrever a ambientação do jogo
	- Exibir os gráficos
	- Implementar as regras do jogo,
	- Reagir aos comandos realizados no teclado, mouse ou personagens
	- Simular o ambiente do jogo incluindo efeitos simplificados de física
	- Expor um nível de inteligência nos inimigos e desafios
	- Reavaliar as condições e estados do jogo
	- Realizar as animações
	- Etc...
- Nesta aula começamos apenas o primeiro passo para atingir tal objetivo

- Exercício: Implemente um jogo simples em que o jogador deve adivinhar um número gerado pelo computador.
- Regras:
- O computador sorteia um número de 1 a 10 e o jogador tem 3 chances de advinha-lo
- Caso erre, o computador indica se o jogador indicou um número menor ou maior que o por ele escolhido
- Se o jogador adivinhar um número ele ganha 1 ponto, caso contrário ganha 1 ponto o computador
- O jogo é composto de várias rodadas
- Ganha o jogo (computador ou usuário) quem tiver feito primeiramente superado o adversário por 2 pontos

Instituto de Computação - UFF

#### 62

#### **Referências**

• Geral:

Material sobre Introdução à Programação em Python - Jovens Talentos da UFF – 2012

• Operadores em Python

http://www.tutorialspoint.com/python/python\_basic\_operators.htm